# **PROPKA 3**

*Release 3.3.0+0.gcb65c64.dirty*

Jan H. Jensen, Chresten R. Søndergaard, Mats H. M. Olsson, Mich

**Jul 21, 2020**

## **CONTENTS**

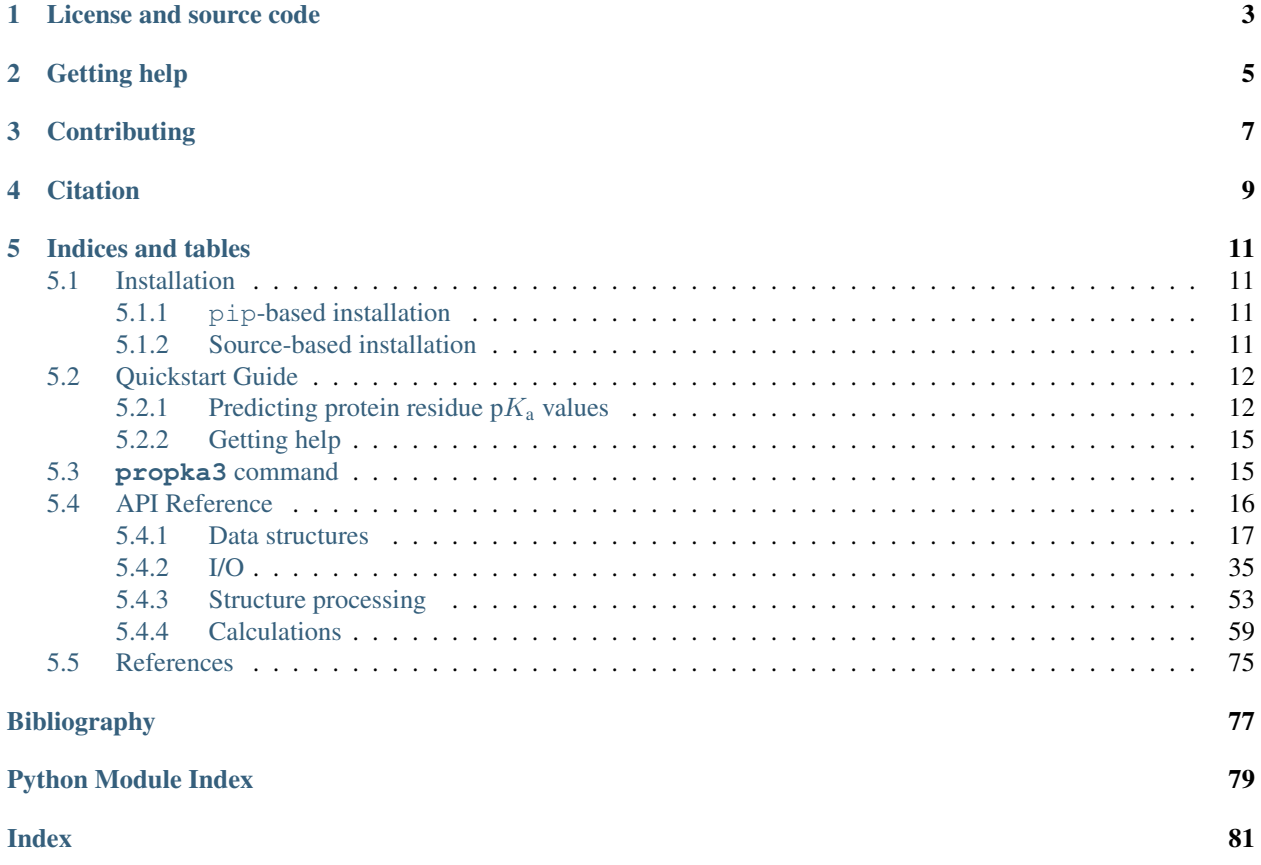

Release 3.3.0+0.gcb65c64.dirty

Date Jul 21, 2020

PROPKA 3 predicts the  $pK_a$  values of ionizable groups in proteins [\[Sondergaard2011\]](#page-80-1) and protein-ligand complexes based on the 3D structure [\[Olsson2011\]](#page-80-2).

This package installs the *[propka3 command](#page-18-1)* and the [propka](#page-19-1) Python package.

### **LICENSE AND SOURCE CODE**

<span id="page-6-0"></span>PROPKA 3 is released under the [GNU Lesser General Public License v2.1](https://www.gnu.org/licenses/old-licenses/lgpl-2.1.en.html) (see the files *LICENSE* in the repository for details).

Source code is available in the public GitHub repository [https://github.com/jensengroup/propka.](https://github.com/jensengroup/propka)

### **TWO**

### **GETTING HELP**

<span id="page-8-0"></span>Please report *bugs and feature requests* for PROPKA through the [Issue Tracker.](https://github.com/jensengroup/propka/issues)

### **THREE**

### **CONTRIBUTING**

<span id="page-10-0"></span>PROPKA welcomes new contributions. To contribute code, submit a *pull request* against the master branch in the [propka repository.](https://github.com/jensengroup/propka)

### **FOUR**

### **CITATION**

<span id="page-12-0"></span>If you use PROPKA 3 in published work please cite [\[Sondergaard2011\]](#page-80-1) and [\[Olsson2011\]](#page-80-2).

### **FIVE**

### **INDICES AND TABLES**

- <span id="page-14-0"></span>• genindex
- modindex
- search

### <span id="page-14-1"></span>**5.1 Installation**

PROPKA 3 requires Python 3.6 or higher. Additional requirements are specified in the requirements.txt file and automatically satisfied when installing with [pip.](https://pip.pypa.io/)

### <span id="page-14-2"></span>**5.1.1 pip-based installation**

The easiest way to install a release of PROPKA 3 is from the [PyPI archive](https://pypi.org/project/PROPKA/) with the command

pip install --upgrade propka

This installation will install the [propka](#page-19-1) Python module and the **propka3** executable script. As always, a virtual environment (e.g., via [virtualenv\)](https://pypi.org/project/virtualenv/) is recommended when installing packages.

### <span id="page-14-3"></span>**5.1.2 Source-based installation**

The source code can be installed by cloning the [repository](https://github.com/jensengroup/propka) or unpacking from a source code archive and running

```
pip install .
```
in the source directory.

For the purposes of testing or development, you may prefer to install PROPKA as an editable module via [pip](https://pip.pypa.io/) by running

```
pip install -e .
```
in the source directory.

### <span id="page-15-0"></span>**5.2 Quickstart Guide**

PROPKA can be used either via the installed script **propka3** or as a Python module. When using the *[propka3](#page-18-1) [command](#page-18-1)*, use

propka3 FILENAME

As a module ( $propka$ ), also provide the input filename

python -m propka FILENAME

In both cases, additional options may be added, as described in more detail for the *[propka3 command](#page-18-1)*.

#### <span id="page-15-1"></span>**5.2.1 Predicting protein residue**  $pK_a$  **values**

Most users run PROPKA by invoking the **propka3** program with a PDB file as its argument; e.g., for PDB [1HPX](https://www.rcsb.org/structure/1HPX) (HIV-1 protease complexed with the inhibitor KNI-272)

propka3 1hpx.pdb

In this example,  $pK_a$  values of titratable protein residues and titratable groups of the inhibitor KNI are calculated.

The output looks similar to the following (many lines omitted as "..."). It is also contained in the output file  $1$ hpx. pka that is automatically written:

```
propka3.2
\leftrightarrow 2020-06-19
...
...
Found NAR group: 1530- N1 900-KNI (B) [ 7.907 1.459 5.427] N
Found O3 group: 1531- O1 900-KNI (B) [ 5.235 3.791 9.082] O
Found O2 group: 1532- O3 900-KNI (B) [ 3.327 4.297 11.852] O
Found NAM group: 1533- N2 900-KNI (B) [ 3.955 2.384 10.893] N
Found O2 group: 1539- O6 900-KNI (B) [ 3.758 -0.629 12.111] O
Found NAM group: 1541- N3 900-KNI (B) [ 4.496 0.982 13.492] N
Found O2 group: 1542- O4 900-KNI (B) [ 6.324 -1.234 17.045] O
Found OH group: 1548- O2 900-KNI (B) [ 4.949 0.934 16.427] O
Found O2 group: 1559- O5 900-KNI (B) [ 6.746 -3.574 14.588] O
Found NAM group: 1560- N5 900-KNI (B) [ 7.637 -4.575 16.403] N
--------------------------------------------------------------------------------------
˓→-----------------
Calculating pKas for Conformation container 1A with 1878 atoms and 480 groups
--------------------------------------------------------------------------------------
˓→-----------------
--------- ----- ------ --------------------- -------------- --------------
˓→ --------------
                        DESOLVATION EFFECTS SIDECHAIN BACKBONE
˓→ COULOMBIC
RESIDUE pKa BURIED REGULAR RE HYDROGEN BOND HYDROGEN BOND
˓→ INTERACTION
--------- ----- ------ --------- --------- -------------- --------------
˓→ --------------
```
(continues on next page)

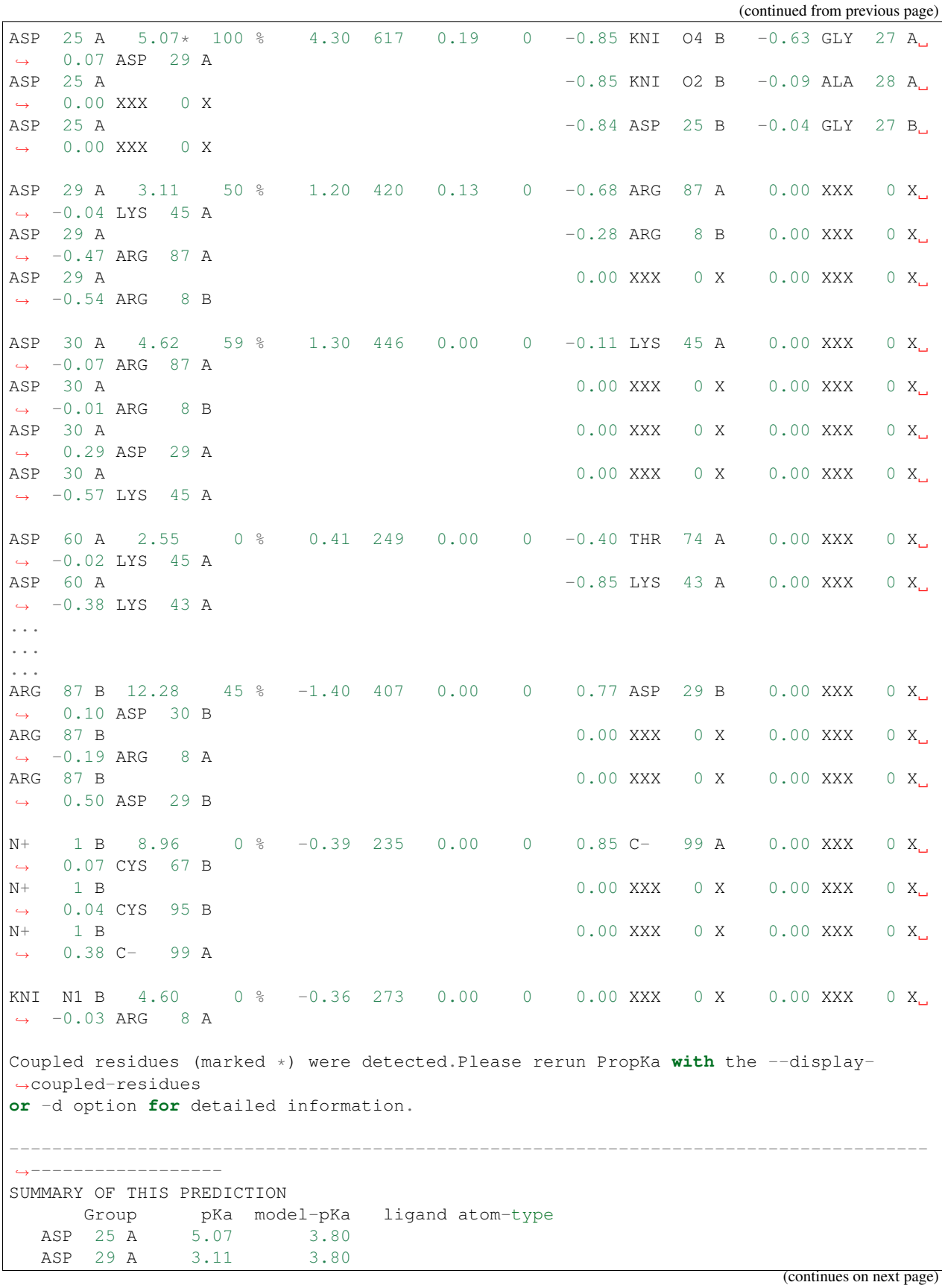

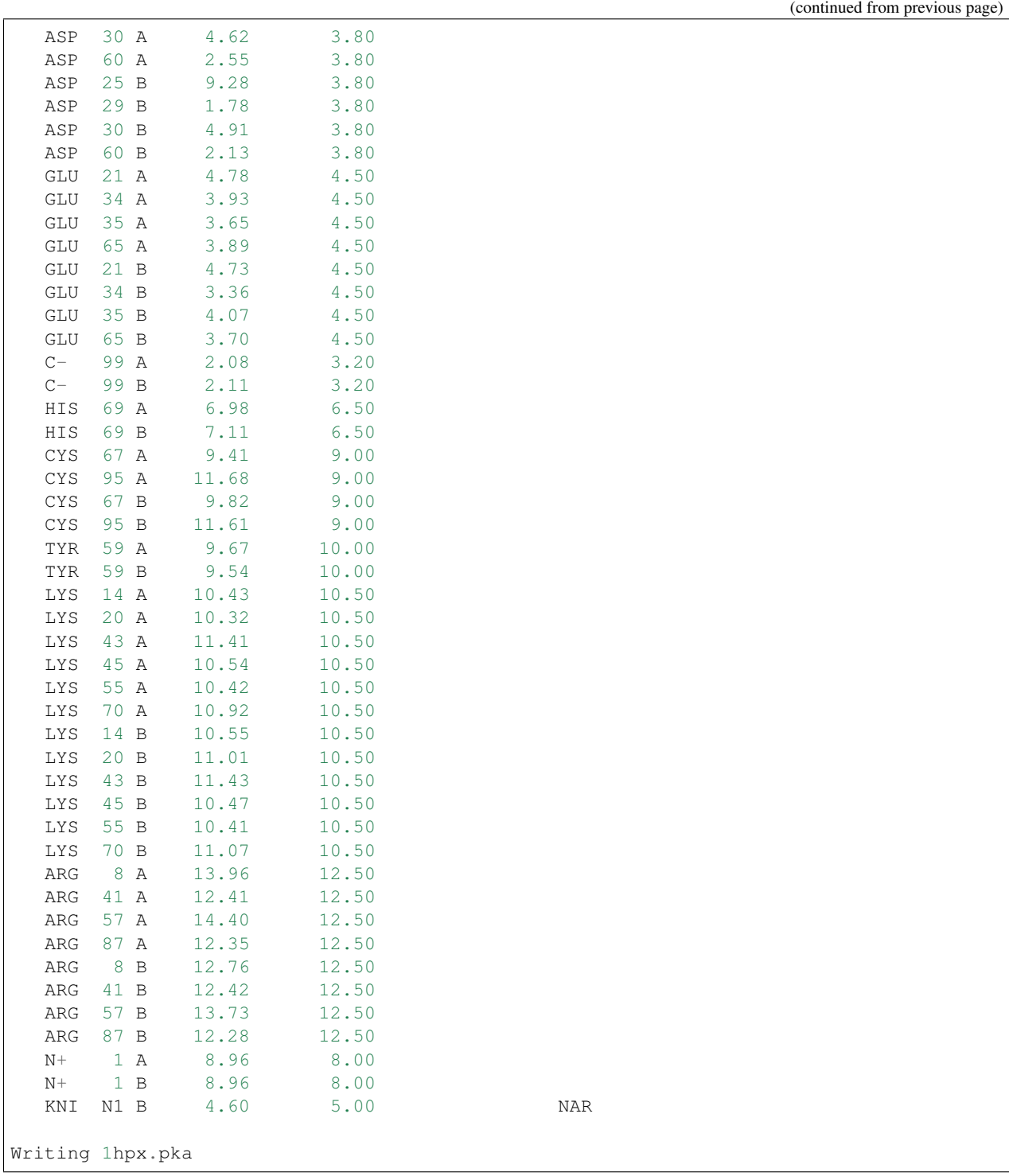

Some of the important contents:

- The section *Calculating pKas for Conformation container 1A with 1878 atoms and 480 groups* lists details on the calculations for all ionizable residues. It indicates the considerations that went into a  $pK_a$  estimate such as hydrogen bonds and Coulomb interactions. It also indicates if there is potentially coupling between residues.
- Values with "XXX" placeholders are not calculated (but appear to maintain the formatting).
- The section *SUMMARY OF THIS PREDICTION* lists the predicted  $pK<sub>a</sub>$  for each residue together with the model  $pK_a$  (the "default" value).
- Ligand values are labeled with the residue name of the ligand, in this case "KNI".

### <span id="page-18-0"></span>**5.2.2 Getting help**

A brief list of available options can be obtained by running PROPKA with no options. A longer list of options and descriptions is available using the  $propka3$  --help option:

```
propka3 --help
```
### <span id="page-18-1"></span>**5.3 propka3 command**

PROPKA predicts the pKa values of ionizable groups in proteins and protein-ligand complexes based in the 3D structure. The **propka3** command has the following options:

```
propka3 [-h] [-f FILENAMES] [-r REFERENCE] [-c CHAINS] [-i TITRATE_ONLY] [-t
˓→THERMOPHILES] [-a ALIGNMENT] [-m MUTATIONS]
       [-v VERSION_LABEL] [-p PARAMETERS] [--log-level {DEBUG,INFO,WARNING,ERROR,
˓→CRITICAL}] [-o PH] [-w WINDOW WINDOW WINDOW]
       [-g GRID GRID GRID] [--mutator MUTATOR] [--mutator-option MUTATOR_OPTIONS] [-
˓→d] [-l] [-k] [-q] [--generate-propka-input]
       [--protonate-all]
      input_pdb
```
#### **input\_pdb**

read data from file <input\_pdb>

```
-h, --help
     show this help message and exit
```
- **-f** FILENAMES, **--file** FILENAMES read data from <filename>, i.e. <filename> is added to arguments (default: [])
- **-r** REFERENCE, **--reference** REFERENCE setting which reference to use for stability calculations [neutral/low-pH] (default: neutral)
- **-c** CHAINS, **--chain** CHAINS creating the protein with only a specified chain. Specify " " for chains without ID [all] (default: None)
- **-i** TITRATE\_ONLY, **--titrate\_only** TITRATE\_ONLY Treat only the specified residues as titratable. Value should be a comma-separated list of "chain:resnum" values; for example:  $-i$  "A:10, A:11" (default: None)
- **-t** THERMOPHILES, **--thermophile** THERMOPHILES defining a thermophile filename; usually used in 'alignment-mutations' (default: None)
- **-a** ALIGNMENT, **--alignment** ALIGNMENT alignment file connecting <filename> and <thermophile> [<thermophile>.pir] (default: None)
- **-m** MUTATIONS, **--mutation** MUTATIONS specifying mutation labels which is used to modify <filename> according to, e.g. N25R/N181D (default: None)
- **-v** VERSION\_LABEL, **--version** VERSION\_LABEL specifying the sub-version of propka [Jan15/Dec19] (default: Jan15)

```
-p PARAMETERS, --parameters PARAMETERS
     set the parameter file (default: <installation_directory>/propka/propka/propka.cfg)
--log-level {DEBUG,INFO,WARNING,ERROR,CRITICAL}
     logging level verbosity (default: INFO)
-o PH, --pH PH
     setting pH-value used in e.g. stability calculations (default: 7.0)
-w WINDOW WINDOW WINDOW, --window WINDOW WINDOW WINDOW
     setting the pH-window to show e.g. stability profiles (default: (0.0, 14.0, 1.0))
-g GRID GRID GRID, --grid GRID GRID GRID
     setting the pH-grid to calculate e.g. stability related properties (default: (0.0, 14.0, 0.1))
--mutator MUTATOR
     setting approach for mutating <filename> [alignment/scwrl/jackal] (default: None)
--mutator-option MUTATOR_OPTIONS
     setting property for mutator [e.g. type="side-chain"] (default: None)
-d, --display-coupled-residues
     Displays alternative pKa values due to coupling of titratable groups (default: False)
-l, --reuse-ligand-mol2-files
     Reuses the ligand mol2 files allowing the user to alter ligand bond orders (default: False)
-k, --keep-protons
     Keep protons in input file (default: False)
-q, --quiet
     suppress non-warning messages (default: None)
--generate-propka-input
     Generate a PROPKA input file (default: False)
--protonate-all
     Protonate all atoms (will not influence pKa calculation) (default: False)
```
### <span id="page-19-0"></span>**5.4 API Reference**

The **propka3** command provides a command-line interface to PROPKA 3's functionality. It is built on classes and functions in the  $propka$  module. The API of  $propka$  is documented here for developers who might want to directly use the PROPKA 3 code.

<span id="page-19-1"></span>Note: The API is still changing and there is currently no guarantee that it will remain stable between minor releases.

### <span id="page-20-0"></span>**5.4.1 Data structures**

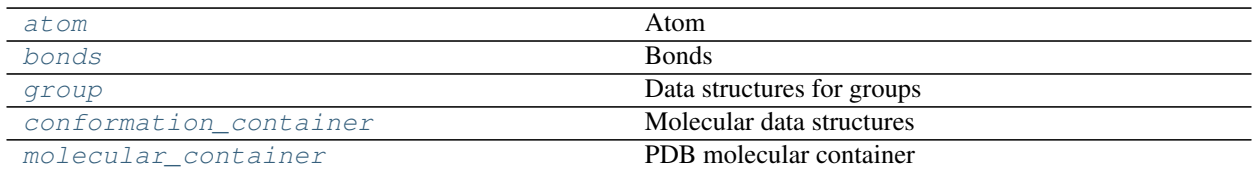

#### <span id="page-20-1"></span>**propka.atom**

#### **Atom**

The  $A \neq b$  cm class contains all atom information found in the PDB file.

#### **Classes**

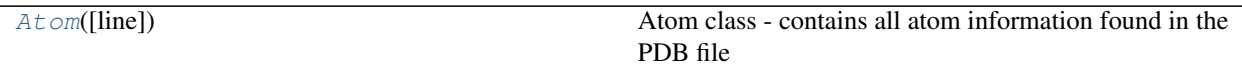

#### <span id="page-20-2"></span>**class** propka.atom.**Atom**(*line=None*)

Atom class - contains all atom information found in the PDB file

#### **count\_bonded\_elements**(*element*)

Count number of bonded atoms with same element.

Parameters **element** – element type for test.

Returns number of bonded atoms.

#### **get\_bonded\_elements**(*element*)

Get bonded atoms with same element.

Parameters **element** – element type for test.

Returns array of bonded atoms.

#### **get\_bonded\_heavy\_atoms**()

Get the atoms bonded to this one that aren't hydrogen.

Returns list of atoms.

#### **get\_input\_parameters**()

Extract the input parameters stored in the occupancy and b-factor fields in input files

#### **get\_tidy\_label**()

Returns a 'tidier' atom label for printing the new pdbfile

TODO - this could/should be a @property method/attribute

Returns String with label

**is\_atom\_within\_bond\_distance**(*other\_atom*, *max\_bonds*, *cur\_bond*) Check if <other\_atom> is found within <max\_bonds> bonds of self.

Parameters

• other atom – atom to check

• **max\_bonds** – number of bonds to check for other atom bonding to self

Returns Boolean for atom bond distance

#### **make\_conect\_line**()

PDB line for bonding within this molecule.

Returns String with PDB line.

#### **make\_copy**()

Make a copy of this atom.

Returns Another atom object copy of this one.

#### **make\_input\_line**()

PDB line for this atom.

TODO - Could be @property method/attribute TODO - figure out difference between make\_pdb\_line, make\_input\_line,

and make\_pdb\_line2

Returns String with PDB-format line.

#### **make\_mol2\_line**(*id\_*)

Create MOL2 line.

Format: 1 S1 3.6147 2.0531 1.4795 S.3 1 noname -0.1785

TODO - this could/should be a @property method/attribute

Returns String with MOL2 line.

#### **make\_pdb\_line**()

Create PDB line.

TODO - this could/should be a @property method/attribute TODO - figure out difference between make\_pdb\_line, make\_input\_line,

and make\_pdb\_line2

Returns String with PDB line.

**make\_pdb\_line2**(*numb=None*, *name=None*, *res\_name=None*, *chain\_id=None*, *res\_num=None*, *x=None*, *y=None*, *z=None*, *occ=None*, *beta=None*)

Create a PDB line.

TODO - this could/should be a @property method/attribute TODO - figure out difference between make\_pdb\_line, make\_input\_line,

and make\_pdb\_line2

Returns String with PDB line.

**set\_group\_type**(*type\_*) Set group type of atom.

Parameters **type** – group type of atom

#### **set\_properties**(*line*)

Line from PDB file to set properties of atom.

Parameters **line** – PDB file line

**set\_property**(*numb=None*, *name=None*, *res\_name=None*, *chain\_id=None*, *res\_num=None*, *x=None*, *y=None*, *z=None*, *occ=None*, *beta=None*)

Set properties of the atom object.

#### Parameters

- **numb** Atom number
- **name** Atom name
- **res\_name** residue name
- **chain\_id** chain ID
- **res\_num** residue number
- **x** atom x-coordinate
- **y** atom y-coordinate
- **z** atom z-coordinate
- **occ** atom occupancy
- **beta** atom temperature factor

#### **set\_residue**(*residue*)

Makes a reference to the parent residue

Parameters **residue** – the parent residue

#### <span id="page-22-0"></span>**propka.bonds**

#### **Bonds**

PROPKA representation of bonds.

#### **Classes**

<span id="page-22-1"></span>[BondMaker](#page-22-1)() Makes bonds? **class** propka.bonds.**BondMaker** Makes bonds?

TODO - the documentation for this class needs to be improved.

```
add_pi_electron_information(molecules)
    Add pi electron information to a molecule.
```
Parameters **molecules** – list of molecules for adding pi electron information.

#### **add\_pi\_electron\_table\_info**(*atoms*)

Add table information on pi electrons

Parameters **atoms** – list of atoms for pi electron table information checking

#### **check\_distance**(*atom1*, *atom2*)

Check distance between two atoms

#### Parameters

• **atom1** – first atom for distance check

• **atom2** – second atom for distance check

Returns True if within distance, False otherwise

#### **check\_for\_cysteine\_bonds**(*cys1*, *cys2*)

Looks for potential bonds between two cysteines.

#### Parameters

- **cys1** one of the cysteines to check
- **cys1** one of the cysteines to check

**connect\_backbone**(*residue1*, *residue2*) Sets up bonds in the backbone

#### Parameters

- **residue1** first residue to connect
- **residue2** second residue to connect
- **find\_bonds\_for\_atoms**(*atoms*) Finds all bonds for a list of atoms

Parameters **atoms** – list of atoms in which to find bonds.

**find\_bonds\_for\_atoms\_using\_boxes**(*atoms*) Finds all bonds for a list of atoms.

Parameters **atoms** – list of atoms for finding bonds

**find\_bonds\_for\_ligand**(*ligand*) Finds bonds for all atoms in the ligand molecule

Parameters **ligand** – ligand molecule to search for bonds

**find\_bonds\_for\_molecules\_using\_boxes**(*molecules*) Finds all bonds for a molecular container.

Parameters **molecules** – list of molecules for finding bonds.

**find\_bonds\_for\_protein**(*protein*)

Bonds proteins based on the way atoms normally bond.

Parameters **protein** – the protein to search for bonds

**find\_bonds\_for\_protein\_by\_distance**(*molecule*) Finds bonds for all atoms in the molecule.

Parameters **molecule** – molecule in which to find bonds.

Returns list of atoms

**find\_bonds\_for\_residue\_backbone**(*residue*) Find bonds for this residue's backbone.

Parameters **residue** – reside to search for backbone bonds.

**find\_bonds\_for\_side\_chain**(*atoms*) Finds bonds for a side chain.

Parameters **atoms** – list of atoms to check for bonds

**find\_bonds\_for\_terminal\_oxygen**(*residue*) Look for bonds for terminal oxygen.

Parameters **- test residue** (residue) –

#### **generate\_protein\_bond\_dictionary**(*atoms*)

Generate dictionary of protein bonds.

#### Parameters **atoms** – list of atoms for bonding

**static has\_bond**(*atom1*, *atom2*)

Look for bond between two atoms.

#### Parameters

- **atom1** first atom to check
- **atom2** second atom to check

#### Returns True if there is a bond between atoms

**static make\_bond**(*atom1*, *atom2*) Makes a bond between atom1 and atom2

#### **Parameters**

- **atom1** first atom to bond
- **atom2** second atom to bond

**put\_atom\_in\_box**(*x*, *y*, *z*, *atom*)

Put an atom in a box.

#### Parameters

- **x** box x-coordinates
- **y** box y-coordinates
- **z** box z-coordinates
- **atom** the atom to place in a box

#### <span id="page-24-0"></span>**propka.group**

#### **Data structures for groups**

Routines and classes for storing groups important to PROPKA calculations.

#### **Module Attributes**

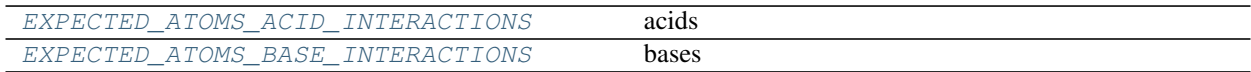

#### **Functions**

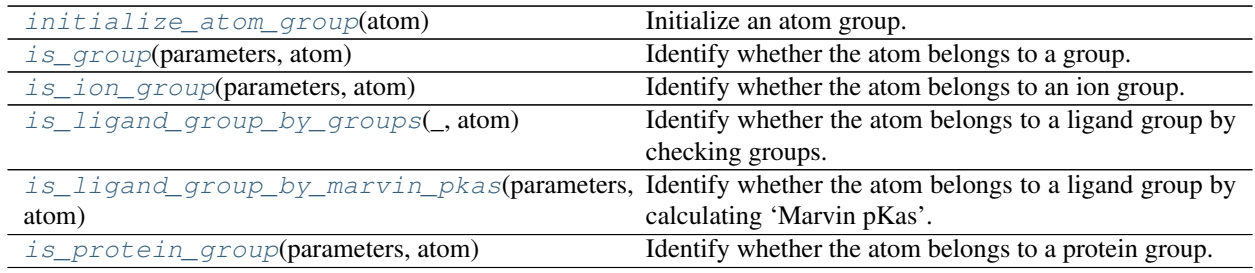

#### **Classes**

<span id="page-25-0"></span>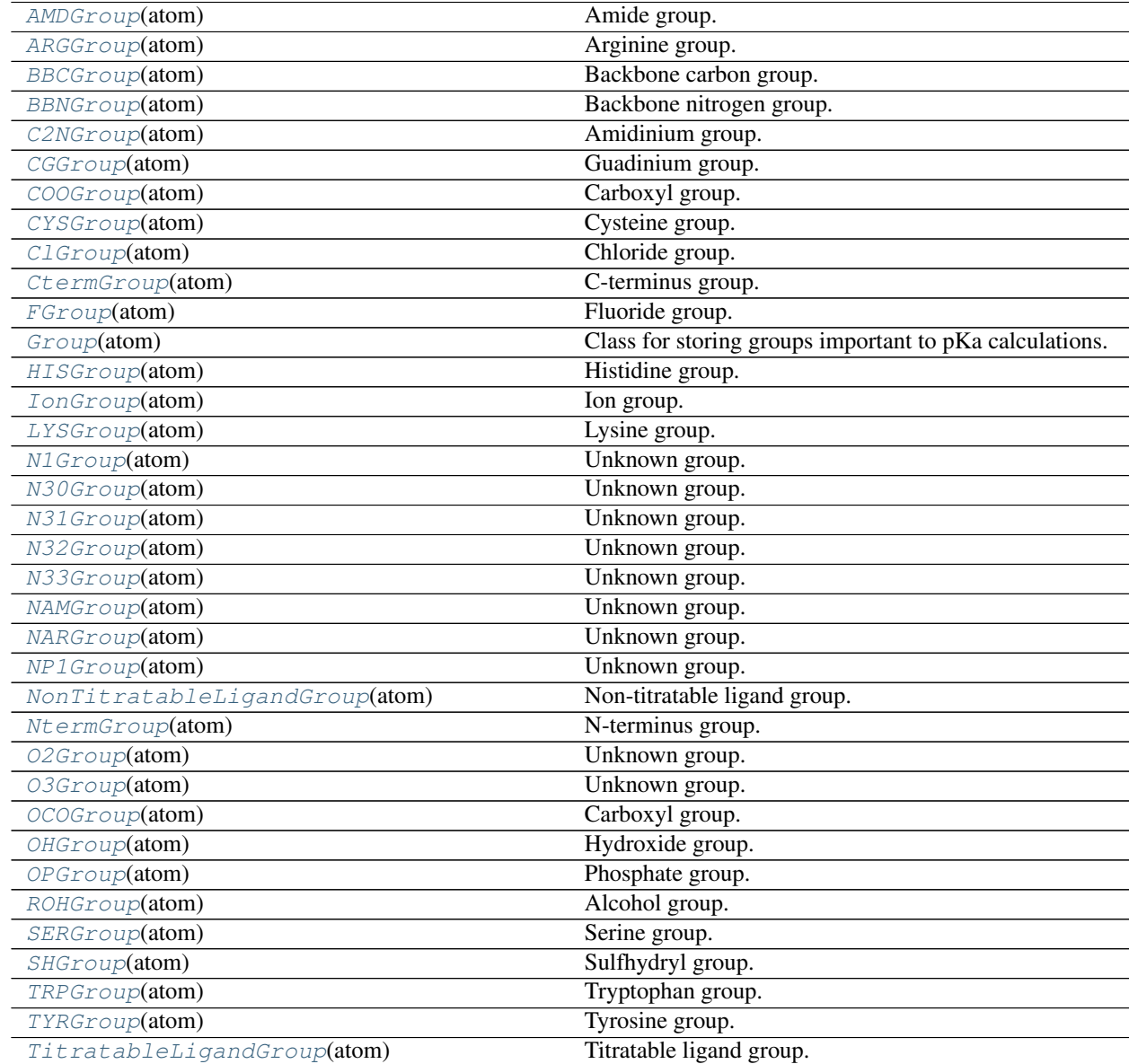

<span id="page-26-12"></span><span id="page-26-11"></span><span id="page-26-10"></span><span id="page-26-9"></span><span id="page-26-8"></span><span id="page-26-7"></span><span id="page-26-6"></span><span id="page-26-5"></span><span id="page-26-4"></span><span id="page-26-3"></span><span id="page-26-2"></span><span id="page-26-1"></span><span id="page-26-0"></span>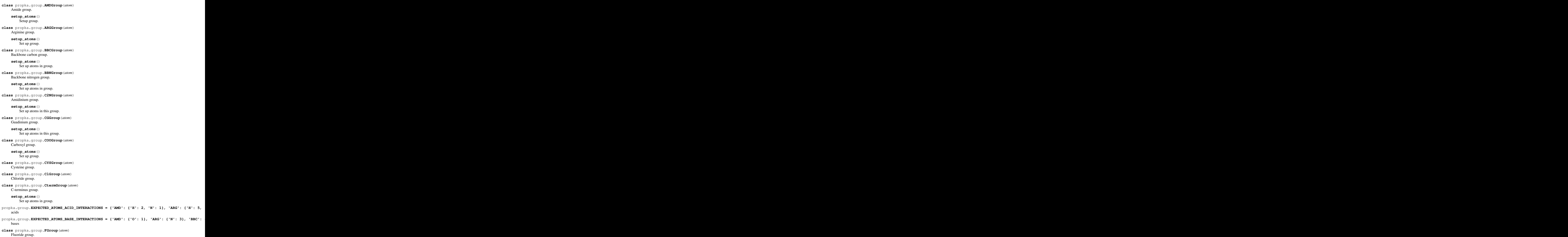

#### **class** propka.group.**Group**(*atom*)

Class for storing groups important to pKa calculations.

#### **add\_determinant**(*new\_determinant*, *type\_*)

Add to current and creates non-present determinants.

#### Parameters

- **new\_determinant** new determinant to add
- **type** determinant type

#### **calculate\_charge**(*\_*, *ph=7.0*, *state='folded'*)

Calculate the charge of the specified state at the specified pH.

#### Parameters

- **\_** parameters for calculation
- **ph** pH value
- **state** "folded" or "unfolded"

#### Returns float with charge

**calculate\_folding\_energy**(*parameters*, *ph=None*, *reference=None*) Return the electrostatic energy of this residue at specified pH.

#### **Parameters**

- **parameters** parameters for energy calculation
- **ph** pH value for calculation
- **reference** reference state for calculation

Returns float describing energy

#### **calculate\_intrinsic\_pka**()

Calculate the intrinsic pKa values from the desolvation determinants, back-bone hydrogen bonds, and side-chain hydrogen bonds to non-titratable residues.

#### **calculate\_total\_pka**()

Calculate total pKa based on determinants associated with this group.

#### **clone**()

Create a copy of this group.

Returns Copy of this group.

#### **couple\_covalently**(*other*)

Couple this group with another group.

Parameters other – other group for coupling

#### **couple\_non\_covalently**(*other*)

Non-covalenthly couple this group with another group.

#### Parameters other – other group for coupling

#### **get\_covalently\_coupled\_groups**()

Get covalently coupled groups.

Returns list of covalently coupled groups.

#### **get\_determinant\_for\_string**(*type\_*, *number*)

Return a string describing determinant.

Parameters

- **type** determinant type
- **number** determinant index number

Returns string

**get\_determinant\_string**(*remove\_penalised\_group=False*) Create a string to identify this determinant.

Parameters remove\_penalised\_group - Boolean flag to remove penalized groups

Returns string

**get\_interaction\_atoms**(*interacting\_group*)

Get atoms involved in interaction with other group.

Parameters **interacting\_group** – other group

Returns list of atoms

**get\_non\_covalently\_coupled\_groups**() Get non-covalently coupled groups.

Returns list of covalently coupled groups.

**get\_summary\_string**(*remove\_penalised\_group=False*) Create summary string for this group.

#### Parameters **remove\_penalised\_group** – Boolean to ignore penalized groups

Returns string

**make\_covalently\_coupled\_line**()

Create line for covalent coupling.

Returns string

**make\_non\_covalently\_coupled\_line**()

Create line for non-covalent coupling.

Returns string

**remove\_determinants**(*labels*) Remove all determinants with specified labels.

Parameters **labels** – list of labels to remove

**set\_center**(*atoms*)

Set center of group based on atoms.

Parameters **atoms** – list of atoms

**set\_determinant**(*new\_determinant*, *type\_*) Overwrite current and create non-present determinants.

Parameters

• **new\_determinant** – new determinant to add

• **type** – determinant type

**set\_interaction\_atoms**(*interaction\_atoms\_for\_acids*, *interaction\_atoms\_for\_bases*) Set interacting atoms and group types.

Parameters

- **interaction\_atoms\_for\_acids** list of atoms for acid interactions
- **interaction\_atoms\_for\_base** list of atoms for base interactions

#### **setup**()

Set up a group.

**setup\_atoms**()

Set up atoms in group.

This method is overwritten for some types of groups

#### **share\_determinant**(*new\_determinant*, *type\_*)

Add determinant to this group's list of determinants.

#### Parameters

- **new\_determinant** determinant to add
- **type** type of determinant
- **share\_determinants**(*others*)

Share determinants between this group and others.

Parameters **others** – list of other groups

#### **use\_in\_calculations**()

Indicate whether group should be included in results report.

If –titrate only option is specified, only residues that are titratable and are in that list are included; otherwise all titratable residues and CYS residues are included.

```
class propka.group.HISGroup(atom)
```
Histidine group.

**setup\_atoms**() Set up atoms in group.

- <span id="page-29-1"></span>**class** propka.group.**IonGroup**(*atom*) Ion group.
- <span id="page-29-2"></span>**class** propka.group.**LYSGroup**(*atom*) Lysine group.
- <span id="page-29-3"></span>**class** propka.group.**N1Group**(*atom*) Unknown group.

TODO - identify this group.

<span id="page-29-4"></span>**class** propka.group.**N30Group**(*atom*) Unknown group.

TODO - identify this group.

- **setup\_atoms**() Set up atoms in this group.
- <span id="page-29-5"></span>**class** propka.group.**N31Group**(*atom*) Unknown group.

TODO - identify this group.

#### <span id="page-29-6"></span>**setup\_atoms**()

Set up atoms in this group.

<span id="page-30-3"></span><span id="page-30-2"></span><span id="page-30-1"></span><span id="page-30-0"></span>**class** propka.group.**N32Group**(*atom*) Unknown group. TODO - identify this group. **setup\_atoms**() Set up atoms in this group. **class** propka.group.**N33Group**(*atom*) Unknown group. TODO - identify this group. **setup\_atoms**() Set up atoms in this group. **class** propka.group.**NAMGroup**(*atom*) Unknown group. TODO - identify this group. **setup\_atoms**() Set up atoms in this group. **class** propka.group.**NARGroup**(*atom*) Unknown group. TODO - identify this group. **setup\_atoms**() Set up atoms in group. **class** propka.group.**NP1Group**(*atom*) Unknown group. TODO - identify this group. **setup\_atoms**() Set up atoms in group. **class** propka.group.**NonTitratableLigandGroup**(*atom*) Non-titratable ligand group. **class** propka.group.**NtermGroup**(*atom*) N-terminus group. **class** propka.group.**O2Group**(*atom*) Unknown group. TODO - identify this group. **class** propka.group.**O3Group**(*atom*) Unknown group. TODO - identify this group. **class** propka.group.**OCOGroup**(*atom*) Carboxyl group. **setup\_atoms**() Set up atoms in group. **class** propka.group.**OHGroup**(*atom*)

<span id="page-30-9"></span><span id="page-30-8"></span><span id="page-30-7"></span><span id="page-30-6"></span><span id="page-30-5"></span><span id="page-30-4"></span>Hydroxide group.

**setup\_atoms**() Set up atoms in this group.

<span id="page-31-5"></span>**class** propka.group.**OPGroup**(*atom*) Phosphate group.

> **setup\_atoms**() Set up atoms in this group.

- <span id="page-31-6"></span>**class** propka.group.**ROHGroup**(*atom*) Alcohol group.
- <span id="page-31-7"></span>**class** propka.group.**SERGroup**(*atom*) Serine group.
- <span id="page-31-8"></span>**class** propka.group.**SHGroup**(*atom*) Sulfhydryl group.
- <span id="page-31-9"></span>**class** propka.group.**TRPGroup**(*atom*) Tryptophan group.

**setup\_atoms**() Set up atoms in group.

<span id="page-31-10"></span>**class** propka.group.**TYRGroup**(*atom*) Tyrosine group.

- <span id="page-31-11"></span>**class** propka.group.**TitratableLigandGroup**(*atom*) Titratable ligand group.
- <span id="page-31-0"></span>propka.group.**initialize\_atom\_group**(*atom*) Initialize an atom group.

Parameters  $atom$  – atom to initialize

<span id="page-31-1"></span>propka.group.**is\_group**(*parameters*, *atom*) Identify whether the atom belongs to a group.

#### Parameters

- **parameters** parameters for check
- **atom** atom to check

Returns group for atom or None

<span id="page-31-2"></span>propka.group.**is\_ion\_group**(*parameters*, *atom*) Identify whether the atom belongs to an ion group.

#### Parameters

- **parameters** parameters for check
- **atom** atom to check

Returns group for atom or None

<span id="page-31-3"></span>propka.group.**is\_ligand\_group\_by\_groups**(*\_*, *atom*) Identify whether the atom belongs to a ligand group by checking groups.

#### **Parameters**

- **\_** parameters for check
- **atom** atom to check

<span id="page-31-4"></span>Returns group for atom or None

propka.group.**is\_ligand\_group\_by\_marvin\_pkas**(*parameters*, *atom*) Identify whether the atom belongs to a ligand group by calculating 'Marvin pKas'.

#### Parameters

- **parameters** parameters for check
- **atom** atom to check

Returns group for atom or None

<span id="page-32-1"></span>propka.group.**is\_protein\_group**(*parameters*, *atom*) Identify whether the atom belongs to a protein group.

#### Parameters

- **parameters** parameters for check
- **atom** atom to check

Returns group for atom or None

#### <span id="page-32-0"></span>**propka.conformation\_container**

#### **Molecular data structures**

Container data structure for molecular conformations.

#### **Module Attributes**

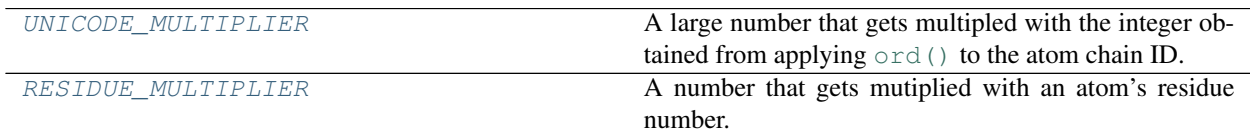

#### **Classes**

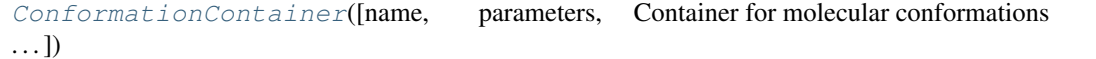

<span id="page-32-2"></span>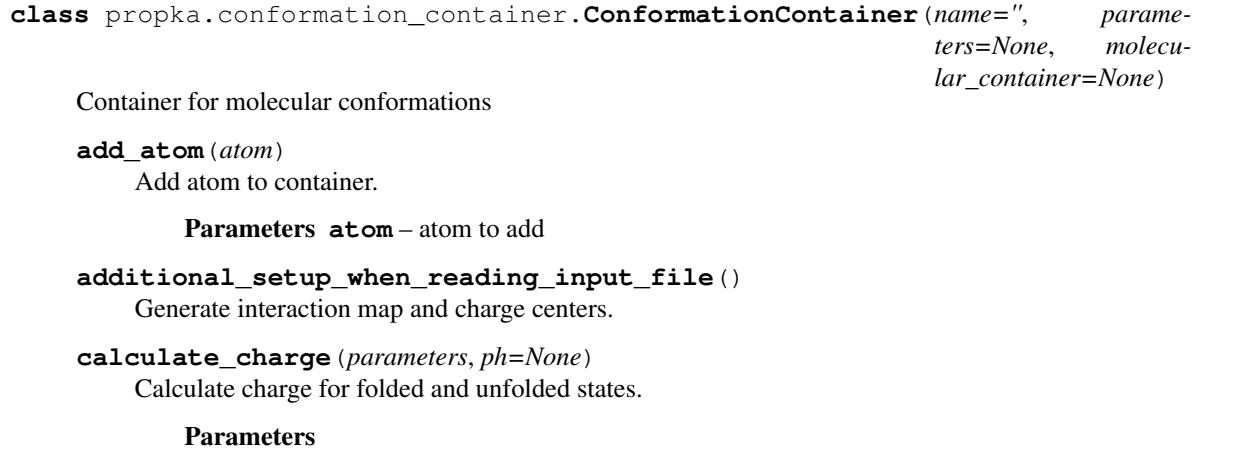

- **parameters** parameters for calculation
- **ph** pH for calculation

#### Returns

- 1. charge for unfolded state
- 2. charge for folded state

**calculate\_folding\_energy**(*ph=None*, *reference=None*)

Calculate folding energy over all groups in conformation container.

#### Parameters

- **ph** pH for calculation
- **reference** reference state

Returns folding energy TODO - need units

#### **calculate\_pka**(*version*, *options*)

Calculate pKas for conformation container.

#### **Parameters**

- **version** version object
- **options** option object

#### **copy\_atom**(*atom*)

Add a copy of the atom to container.

Parameters  $atom$  – atom to copy and add

#### **coupling\_effects**()

Penalize groups based on coupling effects.

Bases: The group with the highest pKa (the most stable one in the charged form) will be the first one to adopt a proton as pH is lowered and this group is allowed to titrate. The remaining groups are penalised.

Acids: The group with the highest pKa (the least stable one in the charged form) will be the last group to loose the proton as pH is raised and will be penalised. The remaining groups are allowed to titrate.

#### **extract\_groups**()

Generate molecular groups needed for calculating pKa values.

#### **find\_bonded\_titratable\_groups**(*atom*, *num\_bonds*, *original\_atom*)

Find bonded titrable groups.

#### **Parameters**

- **atom** atom to check for bonds
- **num\_bonds** number of bonds for coupling
- **original\_atom** another atom to check for bonds

Returns a set of bonded atom groups

#### **find\_covalently\_coupled\_groups**()

Find covalently coupled groups and set common charge centres.

#### **find\_group**(*group*)

Find a group in the container.

#### Parameters group – group to find

Returns False (if group not found) or group

**find\_non\_covalently\_coupled\_groups**(*verbose=False*)

Find non-covalently coupled groups and set common charge centres.

Parameters **verbose** – verbose output

**get\_a\_coupled\_system\_of\_groups**(*new\_group*, *coupled\_groups*, *get\_coupled\_groups*) Set up coupled systems of groups.

Parameters

- **new\_group** added to coupled\_groups
- **coupled\_groups** existing coupled groups
- **get\_coupled\_groups** TODO I don't know what this

#### **get\_acids**()

Get acid groups needed for pKa calculations.

Returns list of groups

```
get_backbone_co_groups()
    Get CO backbone groups needed for pKa calculations.
```
Returns list of groups

**get\_backbone\_groups**()

Get backbone groups needed for the pKa calculations.

Returns list of groups

```
get_backbone_nh_groups()
```
Get NH backbone groups needed for pKa calculations.

Returns list of groups

```
get_backbone_reorganisation_groups()
```
Get groups involved with backbone reorganization.

Returns list of groups

#### **get\_chain**(*chain*)

Get atoms associated with a specific chain.

Parameters **chain** – chain to select

Returns list of atoms

#### **get\_coupled\_systems**(*groups*, *get\_coupled\_groups*)

A generator that yields covalently coupled systems.

#### Parameters

- **groups** groups for generating coupled systems
- **get\_coupled\_groups** TODO I don't know what this is

Yields covalently coupled systems

#### **get\_covalently\_coupled\_groups**()

Get covalently coupled groups needed for pKa calculations.

Returns list of groups

```
get_group_names(group_list)
     Get names of groups in list.
```
#### Parameters **group** list – list to check

Returns list of groups

#### **get\_groups\_for\_calculations**()

Get a list of groups that should be included in results report.

If –titrate only option is specified, only residues that are titratable and are in that list are included; otherwise all titratable residues and CYS residues are included.

Returns list of groups

```
get_groups_in_residue(residue)
```
Get residue groups needed for pKa calculations.

Parameters residue – specific residue with groups

Returns list of groups

#### **get\_heavy\_ligand\_atoms**()

Get heavy atoms associated with ligands.

Returns list of atoms

#### **get\_ions**()

Get ion groups.

Returns list of groups

#### **get\_ligand\_atoms**()

Get atoms associated with ligands.

Returns list of atoms

#### **get\_non\_covalently\_coupled\_groups**()

Get non-covalently coupled groups needed for pKa calculations.

Returns list of groups

#### **get\_non\_hydrogen\_atoms**()

Get atoms that are not hydrogens.

Returns list of atoms

#### **get\_sidechain\_groups**()

Get sidechain groups needed for the pKa calculations.

Returns list of groups

```
get_titratable_groups()
```
Get all titratable groups needed for pKa calculations.

Returns list of groups

**init\_group**(*group*) Initialize the given Group object.

Parameters **group** – group object to initialize

**set\_common\_charge\_centres**()

Assign charge centers to groups.

```
set_ligand_atom_names()
```
Set names for atoms in ligands.

#### **setup\_and\_add\_group**(*group*)

Check if we want to include this group in the calculations.
**Parameters group** – group to check

#### **static share\_determinants**(*groups*)

Share sidechain, backbone, and Coloumb determinants between groups.

Parameters groups – groups to share between

#### **sort\_atoms**()

Sort atoms by *self.sort\_atoms\_key()* and renumber.

### **static sort\_atoms\_key**(*atom*)

Generate key for atom sorting.

**Parameters atom** – atom for key generation.

Returns key for atom

#### **top\_up**(*other*)

Adds any atoms found in *other* but not in this container.

Tops up self with all atoms found in other but not in self.

Parameters other – conformation container with atoms to add

#### propka.conformation\_container.**RESIDUE\_MULTIPLIER = 1000**

A number that gets mutiplied with an atom's residue number. Used in calculating keys for atom sorting.

## propka.conformation\_container.**UNICODE\_MULTIPLIER = 10000000.0**

A large number that gets multipled with the integer obtained from applying [ord\(\)](https://docs.python.org/3/library/functions.html#ord) to the atom chain ID. Used in calculating atom keys for sorting.

## **propka.molecular\_container**

### **PDB molecular container**

Molecular container for storing all contents of PDB files.

## **Classes**

[MolecularContainer](#page-36-0)(parameters[, options]) Container for storing molecular contents of PDB files.

<span id="page-36-0"></span>**class** propka.molecular\_container.**MolecularContainer**(*parameters*, *options=None*) Container for storing molecular contents of PDB files.

TODO - this class name does not conform to PEP8 but has external use. We should deprecate and change eventually.

```
additional_setup_when_reading_input_file()
    Additional setup.
```
- **average\_of\_conformations**() Generate an average of conformations.
- **calculate\_pka**()

Calculate pKa values.

# **extract\_groups**()

Identify the groups needed for pKa calculation.

**find\_covalently\_coupled\_groups**() Find covalently coupled groups.

- **find\_non\_covalently\_coupled\_groups**() Find non-covalently coupled groups.
- **get\_charge\_profile**(*conformation='AVR'*, *grid=[0.0, 14.0, 0.1]*) Get charge profile for conformation as function of pH.

#### Parameters

- **conformation** conformation to test
- **grid** grid of pH values [min, max, step]

Returns list of charge state values

**get\_folding\_profile**(*conformation='AVR'*, *reference='neutral'*, *grid=[0.0, 14.0, 0.1]*) Get a folding profile.

**Parameters** 

- **conformation** conformation to select
- **reference** reference state
- **direction** folding direction (folding)
- **grid** the grid of pH values [min, max, step\_size]
- **options** options object

Returns TODO - figure out what these are 1. profile 2. opt 3. range\_80pct 4. stability\_range

**get\_pi**(*conformation='AVR'*, *grid=[0.0, 14.0, 1]*, *iteration=0*) Get the isoelectric points for folded and unfolded states.

#### Parameters

- **conformation** conformation to test
- **grid** grid of pH values [min, max, step]
- **iteration** iteration number of process

### Returns

- 1. Folded state PI
- 2. Unfolded state PI

#### **top\_up\_conformations**()

Makes sure that all atoms are present in all conformations.

**write\_pka**(*filename=None*, *reference='neutral'*, *direction='folding'*, *options=None*) Write pKa information to a file.

### Parameters

- **filename** file to write to
- **reference** reference state
- **direction** folding vs. unfolding
- **options** options object
- **write\_propka**(*filename=None*) Write PROPKA input file.

Parameters **filename** – file to write to

# **5.4.2 I/O**

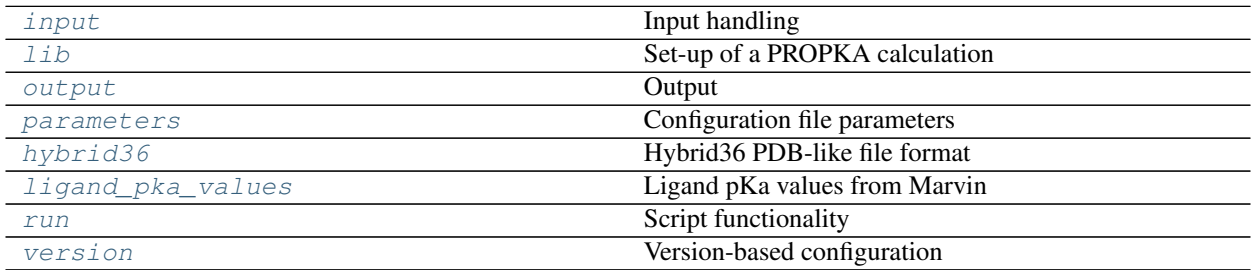

# <span id="page-38-0"></span>**propka.input**

# **Input handling**

Input routines.

# **Functions**

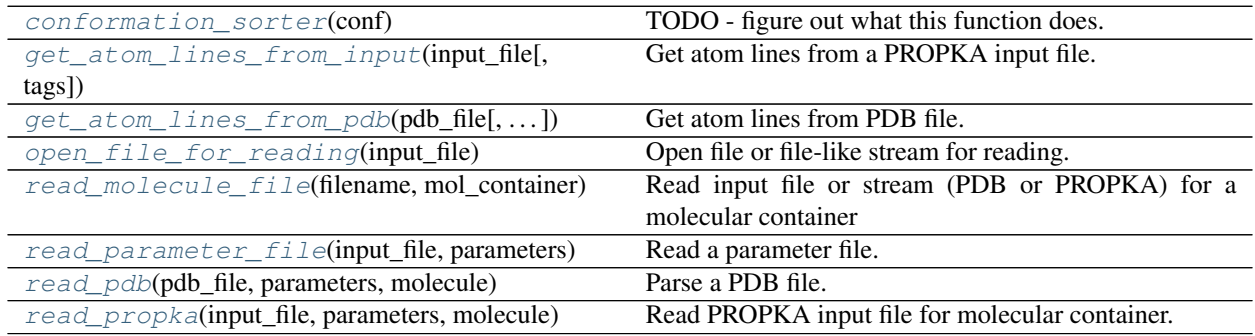

<span id="page-38-1"></span>propka.input.**conformation\_sorter**(*conf*) TODO - figure out what this function does.

<span id="page-38-2"></span>propka.input.**get\_atom\_lines\_from\_input**(*input\_file*, *tags=['ATOM ', 'HETATM']*) Get atom lines from a PROPKA input file.

## Parameters

- **input\_file** input file
- **tags** tags defining atom lines

Yields conformation container, list of atoms

# <span id="page-38-3"></span>propka.input.**get\_atom\_lines\_from\_pdb**(*pdb\_file*, *ignore\_residues=[]*, *keep\_protons=False*, *tags=['ATOM ', 'HETATM']*, *chains=None*)

Get atom lines from PDB file.

# **Parameters**

• **pdb\_file** – PDB file to parse

- **ignore** residues list of residues to ignore
- **keep\_protons** bool to keep/ignore protons
- **tags** tags of lines that include atoms
- **chains** list of chains

<span id="page-39-0"></span>propka.input.**open\_file\_for\_reading**(*input\_file*)

Open file or file-like stream for reading.

TODO - convert this to a context manager

### **Parameters**

- **input\_file** path to file or file-like object. If file-like object,
- **will attempt seek** (then) –

<span id="page-39-1"></span>propka.input.**read\_molecule\_file**(*filename: [str](https://docs.python.org/3/library/stdtypes.html#str)*, *mol\_container*, *stream=None*) Read input file or stream (PDB or PROPKA) for a molecular container

#### **Parameters**

- **filename**  $(str)$  $(str)$  $(str)$  name of input file. If not using a filestream via the  $st$  ream argument, should be a path to the file to be read.
- **mol\_container** [MolecularContainer](#page-36-0) object.
- **stream** optional filestream handle. If None, then open filename as a local file for reading.

Returns updated [MolecularContainer](#page-36-0) object.

Raises **ValuError** – if invalid input given

#### **Examples**

There are two main cases for using read\_molecule\_file. The first (and most common) is to pass the input file (filename) as a string which gives the path of the molecule file to be read (here we also pass a [MolecularContainer](#page-36-0) object named mol\_container).

```
>>> read_molecule_file('test.pdb', mol_container)
<propka.molecular_container.MolecularContainer at 0x7f6e0c8f2310>
```
The other use case is when passing a file-like object, e.g. a [io.StringIO](https://docs.python.org/3/library/io.html#io.StringIO) class, instance. This is done by passing the object via the stream argument. Since file-like objects do not usually have an associated file name, an appropirate file name should be passed to the filename argument. In this case, filename is not opened for reading, but instead is used to help recognise the file type (based on the extension being either *.pdb* or *.propka\_input*) and also uses that given filename to assign a name to the input [MolecularContainer](#page-36-0) object.

```
>>> read_molecule_file('test.pdb', mol_container,
                       stream=string_io_object)
<propka.molecular_container.MolecularContainer at 0x7f6e0c8f2310>
```
<span id="page-39-2"></span>propka.input.**read\_parameter\_file**(*input\_file*, *parameters*)

Read a parameter file.

## **Parameters**

• **input\_file** – input file to read

• **parameters** – Parameters object

# Returns updated Parameters object

<span id="page-40-1"></span>propka.input.**read\_pdb**(*pdb\_file*, *parameters*, *molecule*) Parse a PDB file.

# **Parameters**

- **pdb\_file** file to read
- **parameters** parameters to guide parsing
- **molecule** molecular container

# Returns

- 1. list of conformations
- 2. list of names

Return type list with elements

<span id="page-40-2"></span>propka.input.**read\_propka**(*input\_file*, *parameters*, *molecule*) Read PROPKA input file for molecular container.

# Parameters

- **input\_file** input file
- **parameters** parameters for parsing/setup
- **molecule** molecular container

Returns list with [conformations, names of conformations]

# <span id="page-40-0"></span>**propka.lib**

# **Set-up of a PROPKA calculation**

Implements many of the main functions used to call PROPKA.

# **Functions**

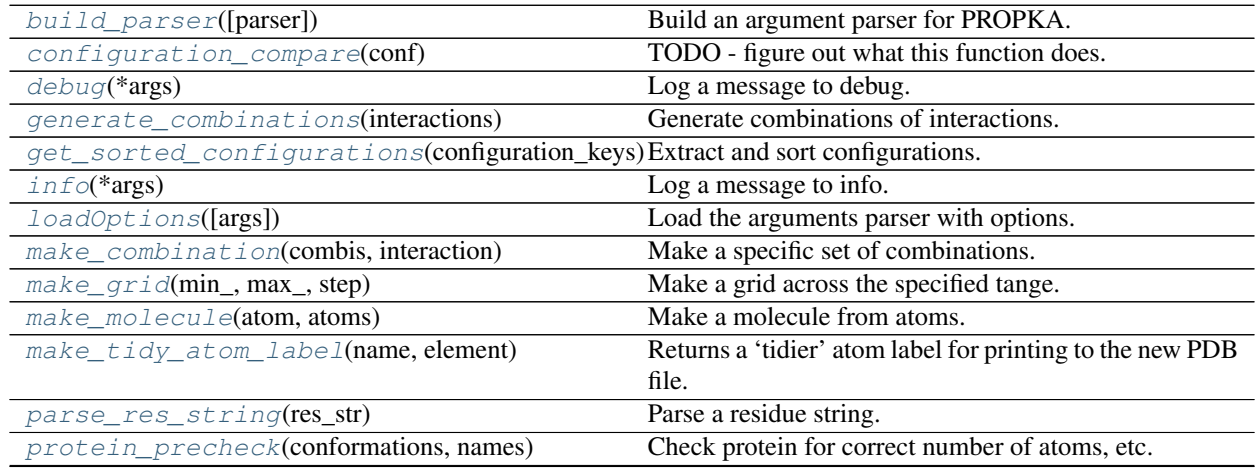

continues on next page

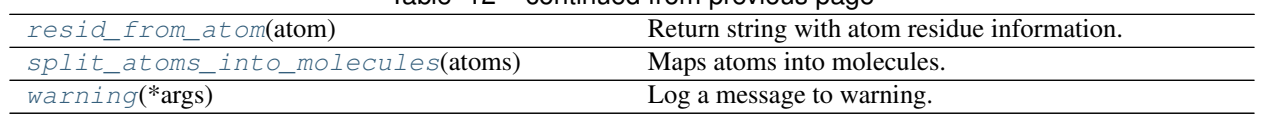

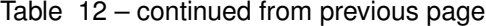

<span id="page-41-0"></span>propka.lib.**build\_parser**(*parser=None*)

Build an argument parser for PROPKA.

Parameters **parser** – existing parser. If this is not None, then the PROPKA parser will be created as a subparser to this existing parser. Otherwise, a new parser will be created.

Returns ArgumentParser object.

### <span id="page-41-1"></span>propka.lib.**configuration\_compare**(*conf*)

TODO - figure out what this function does.

- <span id="page-41-2"></span>propka.lib.**debug**(*\*args*)
	- Log a message to debug.

Level defaults to DEBUG unless overridden.

Parameters **args** – argument list

#### <span id="page-41-3"></span>propka.lib.**generate\_combinations**(*interactions*)

Generate combinations of interactions.

## Parameters **interactions** – list of interactions

Returns list of combinations

### <span id="page-41-4"></span>propka.lib.**get\_sorted\_configurations**(*configuration\_keys*)

Extract and sort configurations.

### Parameters configuration\_keys - list of configuration keys

Returns list of configurations

<span id="page-41-5"></span>propka.lib.**info**(*\*args*) Log a message to info.

Level defaults to INFO unless overridden.

#### Parameters **args** – argument list

<span id="page-41-6"></span>propka.lib.**loadOptions**(*args=None*)

Load the arguments parser with options. Note that verbosity is set as soon as this function is invoked.

Parameters **args** – list of arguments

Returns argparse namespace

<span id="page-41-7"></span>propka.lib.**make\_combination**(*combis*, *interaction*)

Make a specific set of combinations.

### **Parameters**

- **combis** list of combinations
- **interaction** interaction to add to combinations

Returns list of combinations

<span id="page-41-8"></span>propka.lib.**make\_grid**(*min\_*, *max\_*, *step*)

Make a grid across the specified tange.

TODO - figure out if this duplicates existing generators like *range* or numpy function.

**Parameters** 

- **min** minimum value of grid
- **max** maximum value of grid
- **step** grid step size

<span id="page-42-0"></span>propka.lib.**make\_molecule**(*atom*, *atoms*) Make a molecule from atoms.

#### **Parameters**

- **atom** one of the atoms
- **atoms** a list of the remaining atoms

Returns list of atoms

<span id="page-42-1"></span>propka.lib.**make\_tidy\_atom\_label**(*name*, *element*) Returns a 'tidier' atom label for printing to the new PDB file.

**Parameters** 

- **name** atom name
- **element** atom element

Returns string

```
propka.lib.parse_res_string(res_str)
```
Parse a residue string.

Parameters  $res\_string - residue$  string in format "chain:resnum[inscode]"

Returns a tuple of (chain, resnum, inscode).

## Raises **ValueError if the input string is invalid.** –

<span id="page-42-3"></span>propka.lib.**protein\_precheck**(*conformations*, *names*) Check protein for correct number of atoms, etc.

Parameters **names** – conformation names to check

<span id="page-42-4"></span>propka.lib.**resid\_from\_atom**(*atom*) Return string with atom residue information.

Parameters  $atom$  – atom to generate string for

Returns string

<span id="page-42-5"></span>propka.lib.**split\_atoms\_into\_molecules**(*atoms*) Maps atoms into molecules.

## Parameters **atoms** – list of atoms

Returns list of molecules

```
propka.lib.warning(*args)
     Log a message to warning.
```
Level defaults to WARNING unless overridden.

Parameters **args** – argument list

# <span id="page-43-0"></span>**propka.output**

# **Output**

Output routines.

# **Functions**

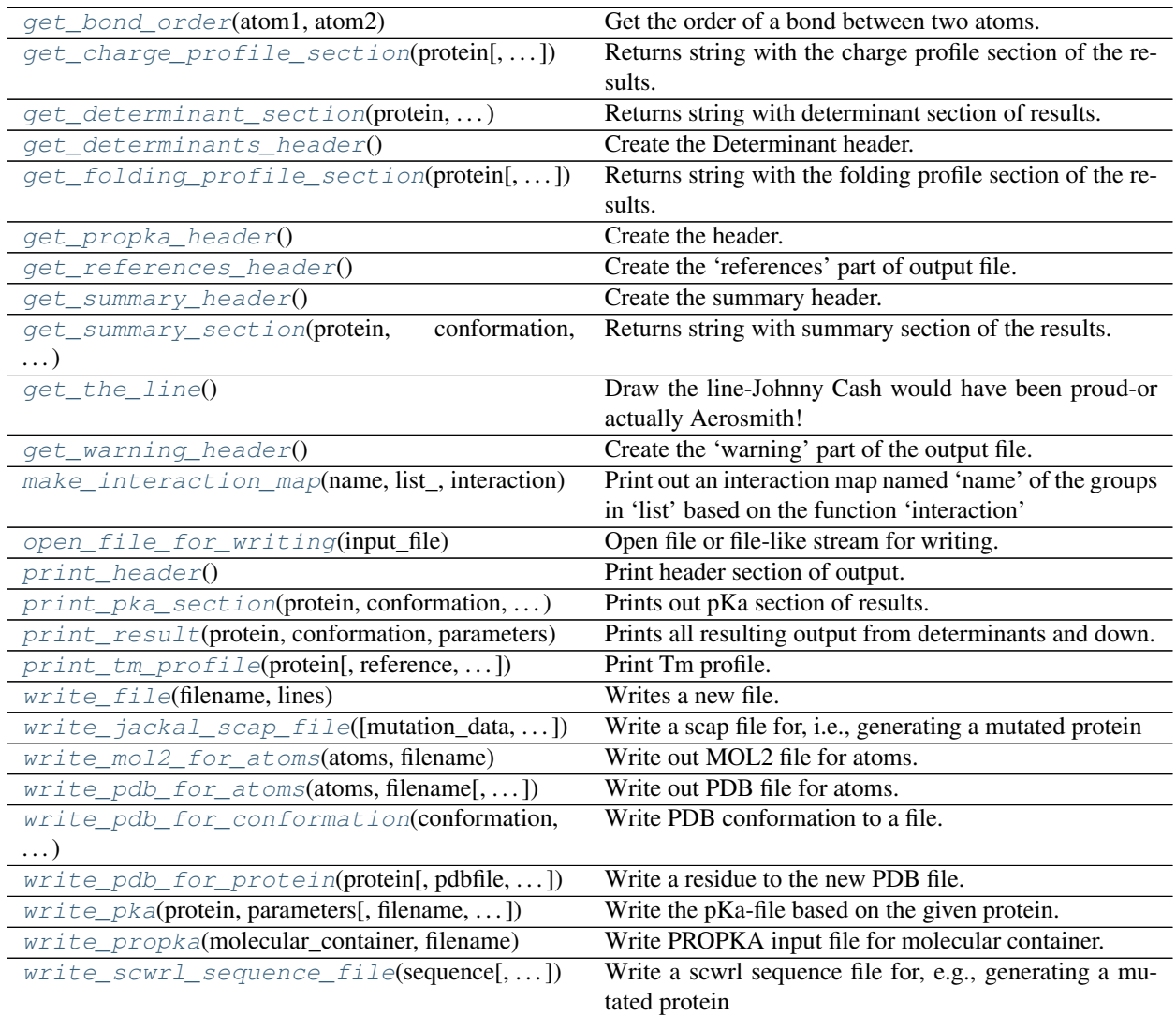

<span id="page-43-1"></span>propka.output.**get\_bond\_order**(*atom1*, *atom2*) Get the order of a bond between two atoms.

# **Parameters**

- **atom1** first atom in bond
- **atom2** second atom in bond

<span id="page-43-2"></span>Returns string with bond type

propka.output.**get\_charge\_profile\_section**(*protein*, *conformation='AVR'*, *\_=None*) Returns string with the charge profile section of the results.

# **Parameters**

- **protein** protein object
- **conformation** specific conformation
- $\qquad$  options object

### Returns string

<span id="page-44-0"></span>propka.output.**get\_determinant\_section**(*protein*, *conformation*, *parameters*) Returns string with determinant section of results.

### Parameters

- **protein** protein object
- **conformation** specific conformation
- **parameters** parameters

# Returns string

```
propka.output.get_determinants_header()
```
Create the Determinant header.

## Returns string

<span id="page-44-2"></span>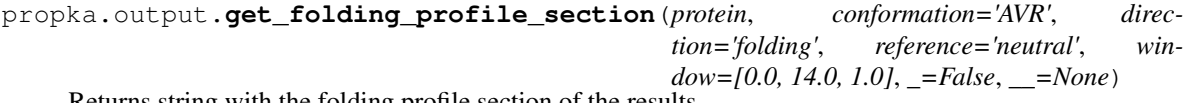

Returns string with the folding profile section of the results.

#### Parameters

- **protein** protein object
- **conformation** specific conformation
- **direction** 'folding' or other
- **reference** reference state
- **window** pH window [min, max, step]
- $\angle$  Boolean for verbose output
- <u>\_\_</u> options object

# Returns string

<span id="page-44-3"></span>propka.output.**get\_propka\_header**() Create the header.

## Returns string

<span id="page-44-4"></span>propka.output.**get\_references\_header**() Create the 'references' part of output file.

## Returns string

<span id="page-44-6"></span><span id="page-44-5"></span>propka.output.**get\_summary\_header**() Create the summary header.

Returns string

propka.output.**get\_summary\_section**(*protein*, *conformation*, *parameters*) Returns string with summary section of the results.

## **Parameters**

- **protein** protein object
- **conformation** specific conformation
- **parameters** parameters

## Returns string

<span id="page-45-0"></span>propka.output.**get\_the\_line**()

Draw the line-Johnny Cash would have been proud-or actually Aerosmith!

NOTE - Johnny Cash walked the line.

Returns string

<span id="page-45-1"></span>propka.output.**get\_warning\_header**() Create the 'warning' part of the output file.

TODO - this function is essentially a no-op.

# Returns string

<span id="page-45-2"></span>propka.output.**make\_interaction\_map**(*name*, *list\_*, *interaction*)

Print out an interaction map named 'name' of the groups in 'list' based on the function 'interaction'

## **Parameters**

- **list** list of groups
- **interaction** some sort of function

## Returns string

<span id="page-45-3"></span>propka.output.**open\_file\_for\_writing**(*input\_file*) Open file or file-like stream for writing.

TODO - convert this to a context manager.

# **Parameters**

- **input\_file** path to file or file-like object. If file-like object,
- **will attempt to get file mode.** (then) –

<span id="page-45-4"></span>propka.output.**print\_header**()

Print header section of output.

<span id="page-45-5"></span>propka.output.**print\_pka\_section**(*protein*, *conformation*, *parameters*) Prints out pKa section of results.

# Parameters

- **protein** protein object
- **conformation** specific conformation
- **parameters** parameters

<span id="page-45-6"></span>propka.output.**print\_result**(*protein*, *conformation*, *parameters*) Prints all resulting output from determinants and down.

# **Parameters**

• **protein** – protein object

- **conformation** specific conformation
- **parameters** parameters

<span id="page-46-0"></span>propka.output.**print\_tm\_profile**(*protein*, *reference='neutral'*, *window=[0.0, 14.0, 1.0]*, *\_\_=[0.0, 0.0]*, *tms=None*, *ref=None*, *\_=False*, *options=None*)

Print Tm profile.

I think Tm refers to the denaturation temperature.

**Parameters** 

- **protein** protein object
- **reference** reference state
- **window** pH window [min, max, step]
- **\_\_** temperature range [min, max]
- **tms** TODO figure this out
- **ref** TODO figure this out (probably reference state?)
- $\angle$  Boolean for verbosity
- **options** options object

<span id="page-46-1"></span>propka.output.**write\_file**(*filename*, *lines*) Writes a new file.

#### **Parameters**

- **filename** name of file
- **lines** lines to write to file

<span id="page-46-2"></span>propka.output.**write\_jackal\_scap\_file**(*mutation\_data=None*, *filename='1xxx\_scap.list'*,

*\_=None*) Write a scap file for, i.e., generating a mutated protein

TODO - figure out what this is

<span id="page-46-3"></span>propka.output.**write\_mol2\_for\_atoms**(*atoms*, *filename*) Write out MOL2 file for atoms.

#### **Parameters**

- **atoms** list of atoms
- **filename** name of file

<span id="page-46-4"></span>propka.output.**write\_pdb\_for\_atoms**(*atoms*, *filename*, *make\_conect\_section=False*) Write out PDB file for atoms.

#### **Parameters**

- **atoms** list of atoms
- **filename** name of file
- **make\_conect\_section** generate a CONECT PDB section

<span id="page-46-5"></span>propka.output.**write\_pdb\_for\_conformation**(*conformation*, *filename*) Write PDB conformation to a file.

#### **Parameters**

• **conformation** – conformation container

• **filename** – filename for output

<span id="page-47-1"></span>propka.output.**write\_pdb\_for\_protein**(*protein*, *pdbfile=None*, *filename=None*, *include\_hydrogens=False*, *\_=None*)

Write a residue to the new PDB file.

# Parameters

- **protein** protein object
- **pdbfile** PDB file
- **filename** file to write to
- **include\_hydrogens** Boolean indicating whether to include hydrogens
- **options** options object

<span id="page-47-2"></span>propka.output.**write\_pka**(*protein*, *parameters*, *filename=None*, *conformation='1A'*, *reference='neutral'*, *\_='folding'*, *verbose=False*, *\_\_=None*)

Write the pKa-file based on the given protein.

# **Parameters**

- **protein** protein object
- **filename** output file name
- **conformation** TODO figure this out
- **reference** reference state
- **\_** "folding" or other
- **verbose** Boolean flag for verbosity
- – options object

<span id="page-47-3"></span>propka.output.**write\_propka**(*molecular\_container*, *filename*) Write PROPKA input file for molecular container.

# Parameters

- **molecular\_container** molecular container
- **filename** output file name

<span id="page-47-4"></span>propka.output.**write\_scwrl\_sequence\_file**(*sequence*, *filename='x-ray.seq'*, *\_=None*) Write a scwrl sequence file for, e.g., generating a mutated protein

TODO - figure out what this is

# <span id="page-47-0"></span>**propka.parameters**

# **Configuration file parameters**

Holds parameters and settings that can be set in propka.cfg. The file format consists of lines of keyword value [value ...], blank lines, and comment lines (introduced with #).

The module attributes below list the names and types of all key words in configuration file.

# **Module Attributes**

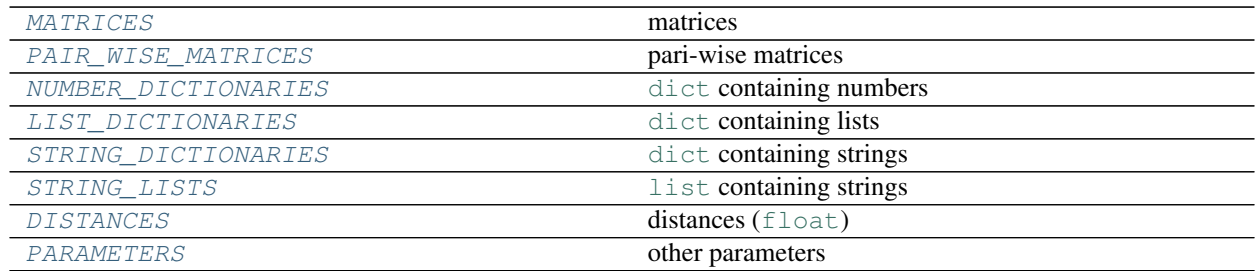

# **Classes**

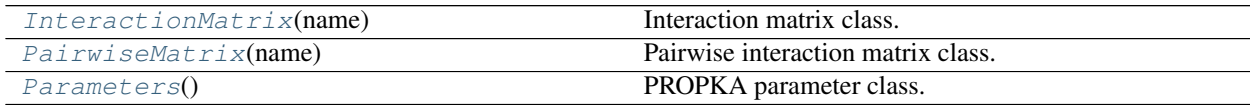

<span id="page-48-4"></span>propka.parameters.**DISTANCES = ['desolv\_cutoff', 'buried\_cutoff', 'coulomb\_cutoff1', 'coulomb\_cutoff2']** distances  $(f$ loat)

<span id="page-48-6"></span>**class** propka.parameters.**InteractionMatrix**(*name*) Interaction matrix class.

**add**(*words*) Add values to matrix.

Parameters **words** – values to add

**get\_value**(*item1*, *item2*)

Get specific matrix value.

Parameters

- **item1** matrix row index
- **item2** matrix column index

Returns matrix value or None

## **keys**()

Get keys from matrix.

Returns dictionary key list

```
propka.parameters.LIST_DICTIONARIES = ['backbone_NH_hydrogen_bond', 'backbone_CO_hydrogen_bond']
    dict containing lists
```
<span id="page-48-0"></span>propka.parameters.**MATRICES = ['interaction\_matrix']**

matrices

<span id="page-48-2"></span>propka.parameters.**NUMBER\_DICTIONARIES = ['VanDerWaalsVolume', 'charge', 'model\_pkas', 'ion**: [dict](https://docs.python.org/3/library/stdtypes.html#dict) containing numbers

```
propka.parameters.PAIR_WISE_MATRICES = ['sidechain_cutoffs']
    pari-wise matrices
```
<span id="page-48-7"></span><span id="page-48-5"></span>propka.parameters.PARAMETERS = ['Nmin', 'Nmax', 'desolvationSurfaceScalingFactor', 'desolva other parameters

# **class** propka.parameters.**PairwiseMatrix**(*name*)

Pairwise interaction matrix class.

## **add**(*words*)

Add information to the matrix.

TODO - this function unnecessarily bundles arguments into a tuple

Parameters words – tuple with assignment information and value

# **get\_value**(*item1*, *item2*)

Get specified value from matrix.

# Parameters

- **item1** row index
- **item2** column index

Returns matrix value (or default)

**insert**(*key1*, *key2*, *value*) Insert value into matrix.

# Parameters

- **key1** first matrix key (row)
- **key2** second matrix key (column)
- **value** value to insert

# **keys**()

Get keys from matrix.

Returns dictionary key list

<span id="page-49-0"></span>**class** propka.parameters.**Parameters** PROPKA parameter class.

> **parse\_distance**(*words*) Parse field to distance.

## Parameters **words** – strings to parse

- **parse\_line**(*line*) Parse parameter file line.
- **parse\_parameter**(*words*) Parse field to parameters.

## Parameters **words** – strings to parse

**parse\_string**(*words*) Parse field to strings.

Parameters **words** – strings to parse

**parse\_to\_list\_dictionary**(*words*) Parse field to list dictionary.

Parameters **words** – strings to parse.

**parse\_to\_matrix**(*words*) Parse field to matrix.

Parameters **words** – strings to parse

**parse\_to\_number\_dictionary**(*words*) Parse field to number dictionary.

Parameters **words** – strings to parse.

**parse\_to\_string\_dictionary**(*words*) Parse field to string dictionary.

Parameters **words** – strings to parse

**parse\_to\_string\_list**(*words*) Parse field to string list.

Parameters **words** – strings to parse

```
print_interaction_parameters()
    Print interaction parameters.
```
**print\_interaction\_parameters\_latex**() Print interaction parameters in LaTeX format.

- **print\_interactions\_latex**() Print interactions in LaTeX.
- **set\_up\_data\_structures**() Set up internal data structures.

TODO - it would be better to make these assignments explicit in \_\_init\_\_.

```
propka.parameters.STRING_DICTIONARIES = ['protein_group_mapping']
    dict containing strings
```
<span id="page-50-2"></span>propka.parameters.**STRING\_LISTS = ['ignore\_residues', 'angular\_dependent\_sidechain\_interact** [list](https://docs.python.org/3/library/stdtypes.html#list) containing strings

# <span id="page-50-0"></span>**propka.hybrid36**

## **Hybrid36 PDB-like file format**

[hybrid36](http://cci.lbl.gov/hybrid_36/) is an alternative PDB format that can encode larger atom numbers. This module provides the [decode\(\)](#page-50-3) functon to parse the atom numbers in hybrid36 "PDB" files.

# **Functions**

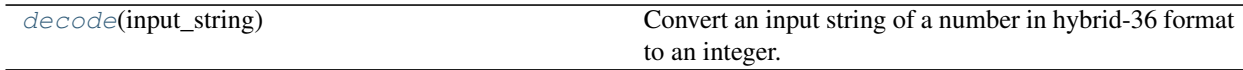

## <span id="page-50-3"></span>propka.hybrid36.**decode**(*input\_string*)

Convert an input string of a number in hybrid-36 format to an integer.

Parameters **input\_string** – input string

Returns integer

# <span id="page-51-0"></span>**propka.ligand\_pka\_values**

# **Ligand pKa values from Marvin**

Ligand pKa values can be obtained from the commercial [Marvin](https://chemaxon.com/products/marvin) software (namely, the **cxcalc** and **molconvert** programs are required).

# **Classes**

<span id="page-51-1"></span>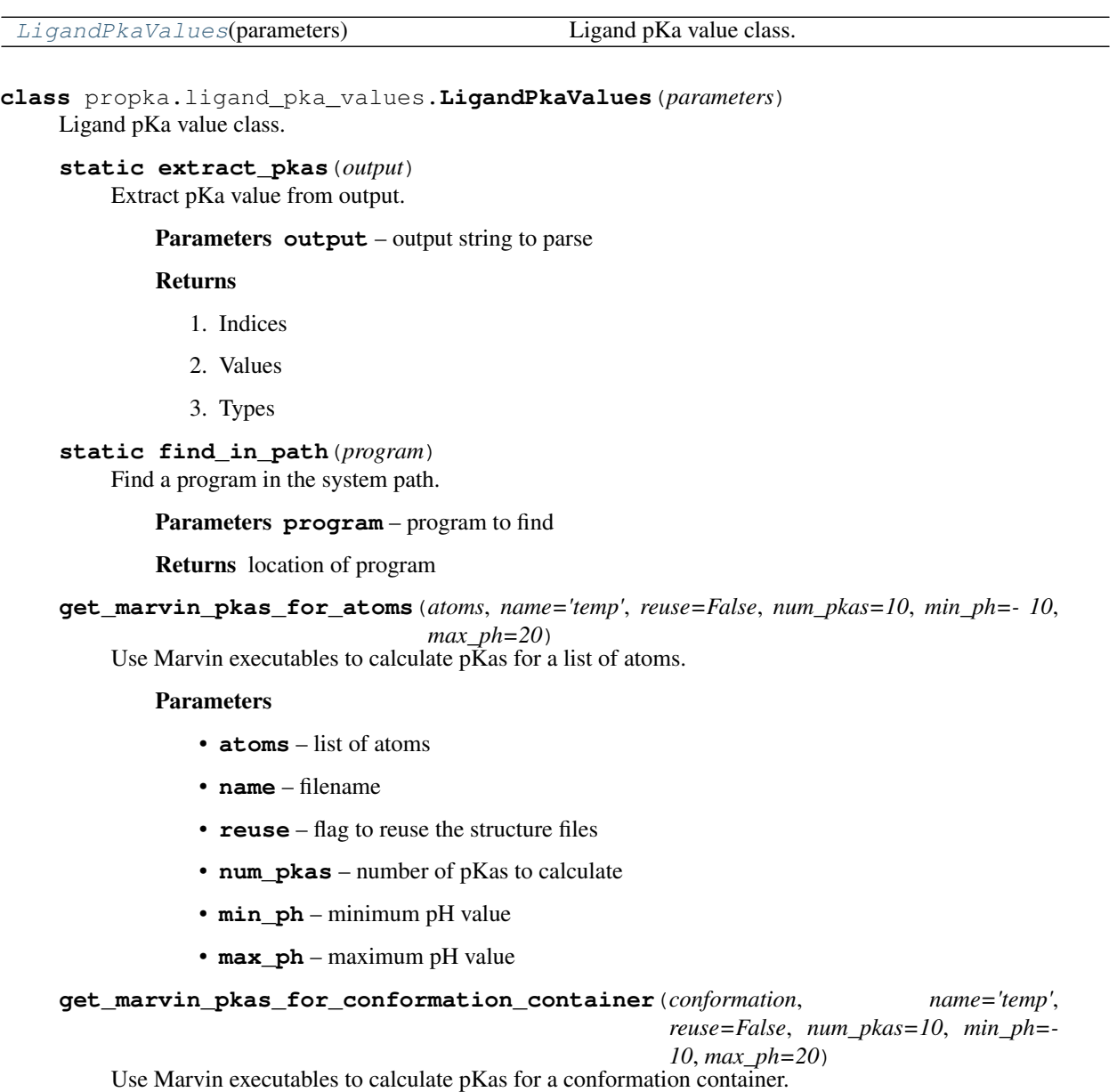

Parameters

- **conformation** conformation container
- **name** filename
- **reuse** flag to reuse the structure files
- **num\_pkas** number of pKas to calculate
- **min\_ph** minimum pH value
- **max\_ph** maximum pH value

```
get_marvin_pkas_for_molecular_container(molecule, num_pkas=10, min_ph=- 10,
```
*max\_ph=20*)

Use Marvin executables to calculate pKas for a molecular container.

### Parameters

- **molecule** molecular container
- **num\_pkas** number of pKas to calculate
- **min\_ph** minimum pH value
- **max\_ph** maximum pH value

```
get_marvin_pkas_for_molecule(atoms, filename='__tmp_ligand.mol2', reuse=False,
                                 num_pkas=10, min_ph=- 10, max_ph=20)
```
Use Marvin executables to calculate pKas for a molecule.

### Parameters

- **molecule** the molecule
- **name** filename
- **reuse** flag to reuse the structure files
- **num\_pkas** number of pKas to calculate
- **min\_ph** minimum pH value
- **max\_ph** maximum pH value

**get\_marvin\_pkas\_for\_pdb\_file**(*molecule*, *parameters*, *num\_pkas=10*, *min\_ph=- 10*, *max\_ph=20*)

Use Marvin executables to get pKas for a PDB file.

### Parameters

- **pdbfile** PDB file
- **molecule** MolecularContainer object
- **num\_pkas** number of pKas to get
- **min\_ph** minimum pH value
- **max\_ph** maximum pH value

# <span id="page-53-0"></span>**propka.run**

# **Script functionality**

The run module provides a high-level interface to PROPKA 3.

The **propka3** script consists of the [main\(\)](#page-53-1) function. If similar functionality is desired from a Python script (without having to call the **propka** script itself) then the  $\sin q \, l \, e$  () function can be used instead.

# **Functions**

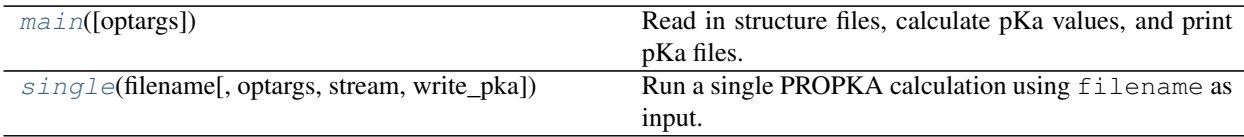

<span id="page-53-1"></span>propka.run.**main**(*optargs=None*)

Read in structure files, calculate pKa values, and print pKa files.

```
propka.run.single(filename: str, optargs: tuple = (), stream=None, write_pka: bool = True)
     Run a single PROPKA calculation using filename as input.
```
## Parameters

- **filename**  $(str)$  $(str)$  $(str)$  name of input file. If filestream is not passed via  $st$  ream, should be a path to the file to be read.
- **optargs** ([tuple](https://docs.python.org/3/library/stdtypes.html#tuple)) Optional, commandline options for propka. Extra files passed via optargs will be ignored, see Notes.
- **stream** optional filestream handle. If None, then filename will be used as path to input file for reading.
- **write**  $\mathbf{p}$ **ka** ([bool](https://docs.python.org/3/library/functions.html#bool)) Controls if the pKa file should be writen to disk.

Returns [MolecularContainer](#page-36-0) object.

# **Examples**

Given an input file "protein.pdb", run the equivalent of propka3 --mutation=N25R/N181D -v --pH=7.2 protein.pdb as:

```
propka.run.single("protein.pdb",
    optargs=["--mutation=N25R/N181D", "-v", "--pH=7.2"]
```
By default, a pKa file will be written. However in some cases one may wish to not output this file and just have access to the [MolecularContainer](#page-36-0) object. If so, then pass False to write\_pka:

mol = propka.run.single("protein.pdb", write\_pka=**False**)

In some cases, one may also want to pass a file-like (e.g. io. StringIO) object instead of a file path as a string. In these cases the file-like object should be passed to the stream argument and a string indicating the file type in the filename argument; this string only has to look like a valid file name, it does not need to exist because the data are actually read from stream. This approach is necessary because file-like objects do not usually have names, and propka uses the filename argument to determine the input file type, and assigns the file name for the [MolecularContainer](#page-36-0) object:

mol = propka.run.single('input.pdb', stream=string\_io\_file)

In this case, a PDB file-like object was passed as *string\_io\_file*. The resultant pKa file will be written out as *input.pka*.

### **Notes**

• Only a single input structure file will be processed, defined by filename (and stream if passing a file-like object). Any additional files passed via the *-f* or *–file* flag to optargs will be ignored.

#### See also:

[propka.input.read\\_molecule\\_file\(\)](#page-39-1)

### <span id="page-54-0"></span>**propka.version**

## **Version-based configuration**

Contains version-specific methods and parameters.

TODO - this module unnecessarily confuses the code. Can we eliminate it?

## **Classes**

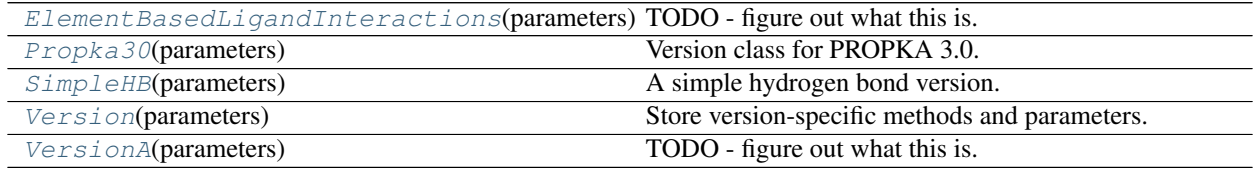

<span id="page-54-1"></span>**class** propka.version.**ElementBasedLigandInteractions**(*parameters*) TODO - figure out what this is.

**get\_backbone\_hydrogen\_bond\_parameters**(*backbone\_atom*, *atom*) Get hydrogen bond parameters between backbone atom and other atom.

# Parameters

- **backbone\_atom** backbone atom
- **atom** other atom

Returns [v, [c1, c3]] TODO - figure out what this is

### **get\_hydrogen\_bond\_parameters**(*atom1*, *atom2*)

Get hydrogen bond parameters for two atoms.

#### **Parameters**

- **atom1** first atom
- **atom2** second atom

<span id="page-54-2"></span>Returns [dpka\_max, cutoff]

#### **class** propka.version.**Propka30**(*parameters*) Version class for PROPKA 3.0.

**get\_hydrogen\_bond\_parameters**(*atom1*, *atom2*) Get hydrogen bond parameters for two atoms.

# Parameters

- **atom1** first atom
- **atom2** second atom

Returns [dpka\_max, cutoff]

- <span id="page-55-0"></span>**class** propka.version.**SimpleHB**(*parameters*) A simple hydrogen bond version.
	- **get\_backbone\_hydrogen\_bond\_parameters**(*backbone\_atom*, *atom*) Get hydrogen bond parameters between backbone atom and other atom.

#### **Parameters**

- **backbone** atom backbone atom
- **atom** other atom

**Returns** [v,  $[c1, c3]$ ] TODO - figure out what this is

### **get\_hydrogen\_bond\_parameters**(*atom1*, *atom2*)

Get hydrogen bond parameters for two atoms.

### Parameters

- **atom1** first atom
- **atom2** second atom

Returns [dpka\_max, cutoff]

## <span id="page-55-1"></span>**class** propka.version.**Version**(*parameters*) Store version-specific methods and parameters.

- **calculate\_backbone\_reorganization**(*conformation*) Calculate backbone reorganization using assigned model.
- **calculate\_coulomb\_energy**(*distance*, *weight*) Calculate Coulomb energy using assigned model.
- **calculate\_desolvation**(*group*) Calculate desolvation energy using assigned model.
- **calculate\_pair\_weight**(*num\_volume1*, *num\_volume2*) Calculate pair weight using assigned model.
- **calculate\_side\_chain\_energy**(*distance*, *dpka\_max*, *cutoff*, *\_*, *f\_angle*) Calculate sidechain energy using assigned model.
- **check\_coulomb\_pair**(*group1*, *group2*, *distance*) Check Coulomb pair using assigned model.
- **check\_exceptions**(*group1*, *group2*) Calculate exceptions using assigned model.
- **electrostatic\_interaction**(*group1*, *group2*, *distance*) Calculate electrostatic energy using assigned model.

**static empty\_function**(*\*args*)

Placeholder function so we don't use uninitialized variables.

Parameters **args** – whatever arguments would have been passed to the function

Raises **[NotImplementedError](https://docs.python.org/3/library/exceptions.html#NotImplementedError)** –

**hydrogen\_bond\_interaction**(*group1*, *group2*) Calculate H-bond energy using assigned model.

- **setup\_bonding**(*molecular\_container*) Setup bonding using assigned model.
- **setup\_bonding\_and\_protonation**(*molecular\_container*) Setup bonding and protonation using assigned model.

<span id="page-56-0"></span>**class** propka.version.**VersionA**(*parameters*) TODO - figure out what this is.

> **get\_backbone\_hydrogen\_bond\_parameters**(*backbone\_atom*, *atom*) Get hydrogen bond parameters between backbone atom and other atom.

> > Parameters

- **backbone\_atom** backbone atom
- **atom** other atom

**Returns** [v,  $[c1, c3]$ ] TODO - figure out what this is

# **get\_hydrogen\_bond\_parameters**(*atom1*, *atom2*)

Get hydrogen bond parameters for two atoms.

# Parameters

- **atom1** first atom
- **atom2** second atom

Returns [dpka\_max, cutoff]

# **5.4.3 Structure processing**

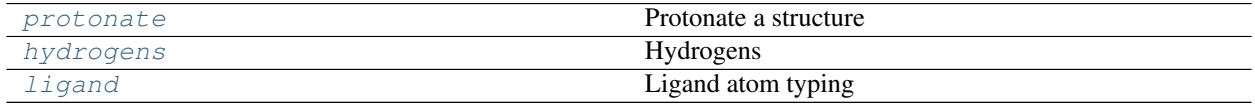

### <span id="page-57-0"></span>**propka.protonate**

## **Protonate a structure**

The [Protonate](#page-57-1) processes a [propka.molecular\\_container.MolecularContainer](#page-36-0) and adds protons.

## **Classes**

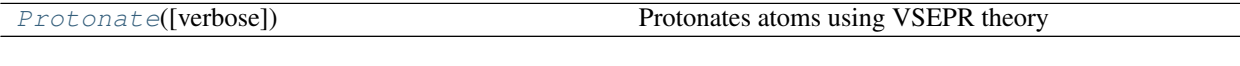

<span id="page-57-1"></span>**class** propka.protonate.**Protonate**(*verbose=False*) Protonates atoms using VSEPR theory

**static add\_proton**(*atom*, *position*) Add a proton to an atom at a specific position.

#### Parameters

- **atom** atom to protonate
- **position** position for proton

**add\_protons**(*atom*)

Add protons to atom.

Parameters  $atom$  – atom for calculation

**protonate**(*molecules*)

Protonate all atoms in the molecular container.

Parameters **molecules** – molecular containers

**protonate\_atom**(*atom*)

Protonate an atom.

**Parameters**  $atom$  – atom to be protonated

# **static remove\_all\_hydrogen\_atoms**(*molecular\_container*)

Remove all hydrogen atoms from molecule.

Parameters **molecular\_container** – molecule to remove hydrogens from

**set\_bond\_distance**(*bvec*, *element*)

Set bond distance between atom and element.

#### Parameters

- **bvec** bond vector
- **element** bonded element

Returns scaled bond vector

#### **set\_charge**(*atom*)

Set charge for atom.

Parameters  $atom$  – atom to be charged

**set\_number\_of\_protons\_to\_add**(*atom*) Set the number of protons to add to this atom.

**Parameters**  $atom - atom$  for calculation

**static set\_proton\_names**(*heavy\_atoms*) Set names for protons.

Parameters **heavy\_atoms** – list of heavy atoms with protons to be named

**set\_steric\_number\_and\_lone\_pairs**(*atom*) Set steric number and lone pairs for atom.

Parameters  $atom$  – atom for calculation

**tetrahedral**(*atom*)

Protonate atom in tetrahedral geometry.

Parameters  $atom$  – atom to protonate.

**trigonal**(*atom*)

Add hydrogens in trigonal geometry.

Parameters  $atom$  – atom to protonate

# <span id="page-58-0"></span>**propka.hydrogens**

# **Hydrogens**

Calculations related to hydrogen placement.

# **Functions**

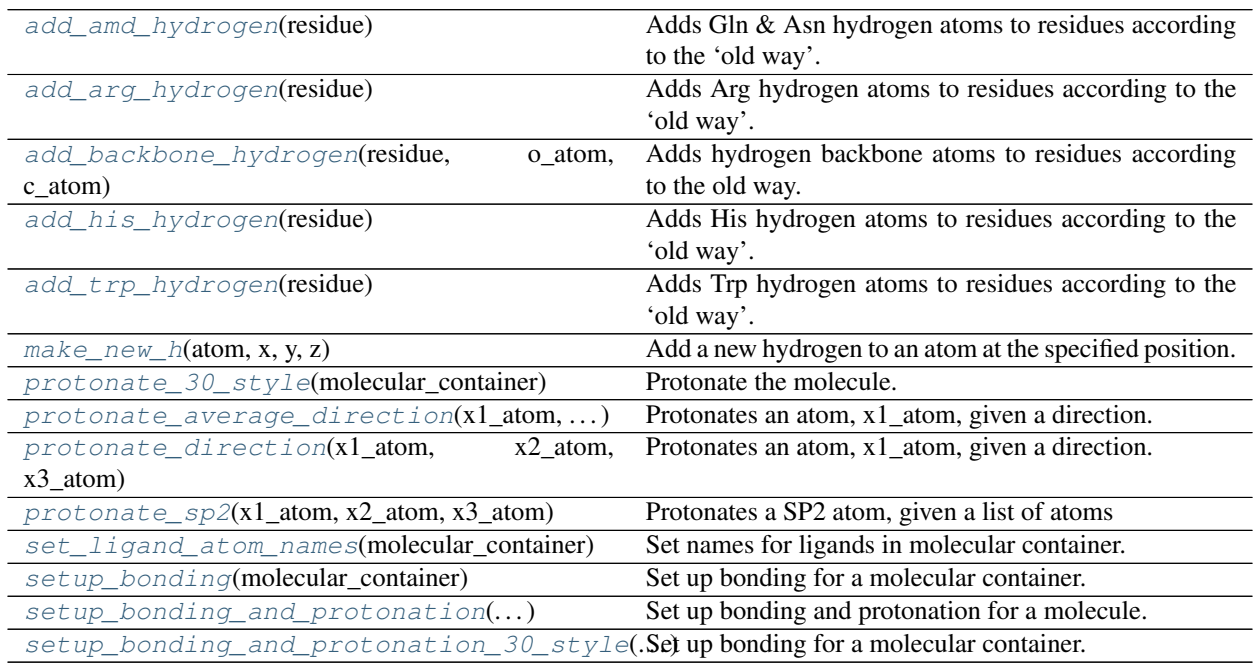

<span id="page-58-1"></span>propka.hydrogens.**add\_amd\_hydrogen**(*residue*)

Adds Gln & Asn hydrogen atoms to residues according to the 'old way'.

**Parameters residue** – glutamine or asparagine residue to protonate

<span id="page-58-2"></span>propka.hydrogens.**add\_arg\_hydrogen**(*residue*)

Adds Arg hydrogen atoms to residues according to the 'old way'.

**Parameters residue** – arginine residue to protonate

Returns list of hydrogen atoms

<span id="page-59-0"></span>propka.hydrogens.**add\_backbone\_hydrogen**(*residue*, *o\_atom*, *c\_atom*) Adds hydrogen backbone atoms to residues according to the old way.

dR is wrong for the N-terminus (i.e. first residue) but it doesn't affect anything at the moment. Could be improved, but works for now.

### Parameters

- **residue** residue to protonate
- **o\_atom** backbone oxygen atom
- **c\_atom** backbone carbon atom

Returns [new backbone oxygen atom, new backbone carbon atom]

<span id="page-59-1"></span>propka.hydrogens.**add\_his\_hydrogen**(*residue*)

Adds His hydrogen atoms to residues according to the 'old way'.

Parameters **residue** – histidine residue to protonate

<span id="page-59-2"></span>propka.hydrogens.**add\_trp\_hydrogen**(*residue*)

Adds Trp hydrogen atoms to residues according to the 'old way'.

Parameters **residue** – tryptophan residue to protonate

<span id="page-59-3"></span>propka.hydrogens.**make\_new\_h**(*atom*, *x*, *y*, *z*)

Add a new hydrogen to an atom at the specified position.

## **Parameters**

- **atom** atom to protonate
- **x** x position of hydrogen
- **y** y position of hydrogen
- **z** z position of hydrogen

Returns new hydrogen atom

<span id="page-59-4"></span>propka.hydrogens.**protonate\_30\_style**(*molecular\_container*)

Protonate the molecule.

Parameters **molecular\_container** – molecule

<span id="page-59-5"></span>propka.hydrogens.**protonate\_average\_direction**(*x1\_atom*, *x2\_atom*, *x3\_atom*) Protonates an atom, x1\_atom, given a direction.

New direction for  $x1$ \_atom is  $(x1$ \_atom/x2\_atom ->  $x3$ \_atom). Note, this one uses the average of  $x1$ \_atom &

# x2\_atom (N & O) unlike the previous  $N - C = O$

# Parameters

- **x1\_atom** atom to be protonated
- **x2\_atom** atom for direction
- **x3\_atom** other atom for direction

<span id="page-59-6"></span>Returns new hydrogen atom

propka.hydrogens.**protonate\_direction**(*x1\_atom*, *x2\_atom*, *x3\_atom*) Protonates an atom, x1\_atom, given a direction.

New direction for  $x1$  atom proton is  $(x2$  atom  $\rightarrow x3$  atom).

# **Parameters**

- **x1** atom atom to be protonated
- **x2\_atom** atom for direction
- **x3\_atom** other atom for direction

Returns new hydrogen atom

<span id="page-60-0"></span>propka.hydrogens.**protonate\_sp2**(*x1\_atom*, *x2\_atom*, *x3\_atom*) Protonates a SP2 atom, given a list of atoms

### **Parameters**

- **x1** atom atom to set direction
- **x2** atom atom to be protonated
- **x3\_atom** other atom to set direction

Returns new hydrogen atom

<span id="page-60-1"></span>propka.hydrogens.**set\_ligand\_atom\_names**(*molecular\_container*) Set names for ligands in molecular container.

Parameters **molecular\_container** – molecular container for ligand names

<span id="page-60-2"></span>propka.hydrogens.**setup\_bonding**(*molecular\_container*) Set up bonding for a molecular container.

Parameters **molecular\_container** – the molecular container in question

Returns BondMaker object

<span id="page-60-3"></span>propka.hydrogens.**setup\_bonding\_and\_protonation**(*molecular\_container*) Set up bonding and protonation for a molecule.

## **Parameters**

- **parameters** not used
- **molecular\_container** molecule container.

<span id="page-60-4"></span>propka.hydrogens.**setup\_bonding\_and\_protonation\_30\_style**(*molecular\_container*) Set up bonding for a molecular container.

Parameters **molecular\_container** – the molecular container in question

Returns BondMaker object

# <span id="page-61-0"></span>**propka.ligand**

# **Ligand atom typing**

This module contains the  $assign\_sypy\perp type()$  function to analyze all  $propka$ .  $atom$ .Atom in terms of SYBYL atom types (see [ALL\\_SYBYL\\_TYPES](#page-61-2)).

# **Module Attributes**

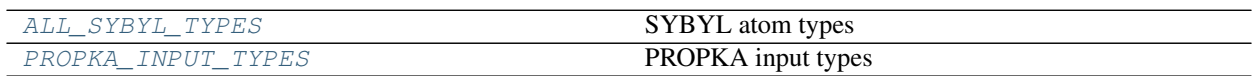

# **Functions**

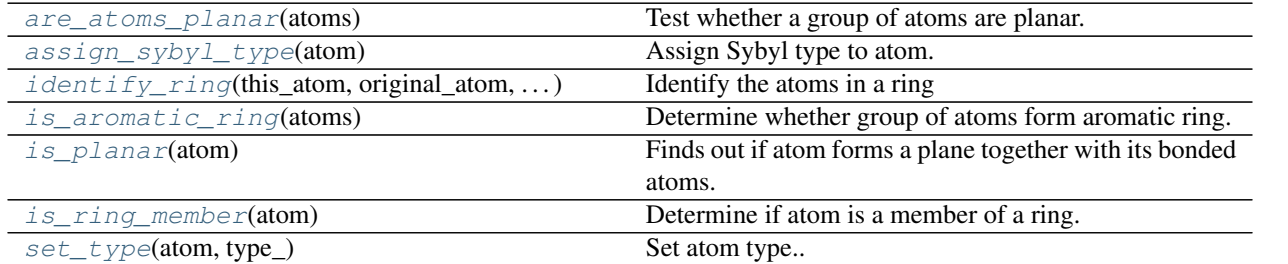

- <span id="page-61-2"></span>propka.ligand.ALL\_SYBYL\_TYPES = ['C.3', 'H', 'C.2', 'H.spc', 'C.1', 'H.t3p', 'C.ar', 'LP', SYBYL atom types
- <span id="page-61-3"></span>propka.ligand.PROPKA\_INPUT\_TYPES = ['1P', '1N', '2P', '2N', 'C3', 'H', 'C2', 'Hsp', 'C1', PROPKA input types
- <span id="page-61-4"></span>propka.ligand.**are\_atoms\_planar**(*atoms*) Test whether a group of atoms are planar.

Parameters **atoms** – list of atoms

Returns Boolean

<span id="page-61-1"></span>propka.ligand.**assign\_sybyl\_type**(*atom*) Assign Sybyl type to atom.

Parameters  $atom$  – atom to assign

<span id="page-61-5"></span>propka.ligand.**identify\_ring**(*this\_atom*, *original\_atom*, *number*, *past\_atoms*)

Identify the atoms in a ring

## Parameters

- this\_atom atom to test
- **original\_atom** some other atom
- **number** number of atoms
- **past\_atoms** atoms that have already been found

<span id="page-61-6"></span>Returns list of atoms

propka.ligand.**is\_aromatic\_ring**(*atoms*) Determine whether group of atoms form aromatic ring.

Parameters **atoms** – list of atoms to test

Returns Boolean

<span id="page-62-0"></span>propka.ligand.**is\_planar**(*atom*) Finds out if atom forms a plane together with its bonded atoms.

Parameters  $atom$  – atom to test

Returns Boolean

<span id="page-62-1"></span>propka.ligand.**is\_ring\_member**(*atom*) Determine if atom is a member of a ring.

Parameters  $atom$  – atom to test

Returns list of atoms

<span id="page-62-2"></span>propka.ligand.**set\_type**(*atom*, *type\_*) Set atom type..

# Parameters

- **atom** atom to set
- **type** type value to set

# **5.4.4 Calculations**

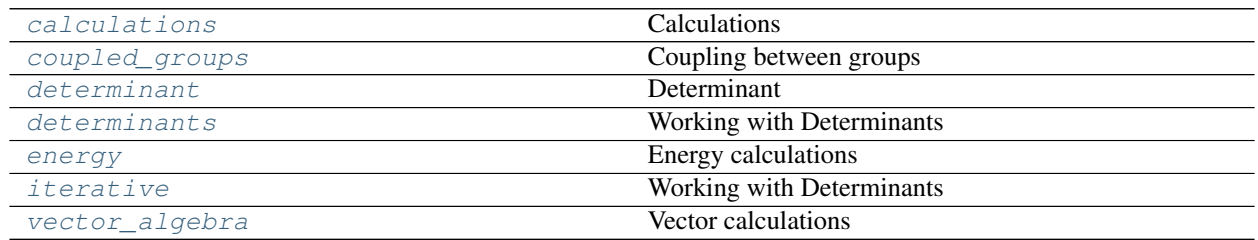

# <span id="page-62-3"></span>**propka.calculations**

# **Calculations**

Mathematical helper functions.

# **Module Attributes**

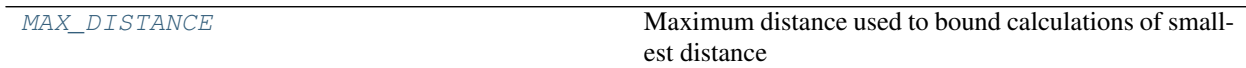

# **Functions**

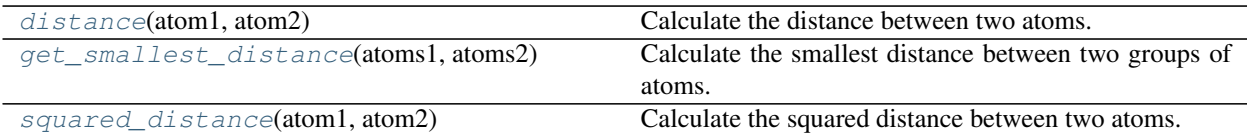

<span id="page-63-1"></span>propka.calculations.**MAX\_DISTANCE = 1000000.0** Maximum distance used to bound calculations of smallest distance

# <span id="page-63-2"></span>propka.calculations.**distance**(*atom1*, *atom2*)

Calculate the distance between two atoms.

# **Parameters**

- **atom1** first atom for distance calculation
- **atom2** second atom for distance calculation

# Returns distance

```
propka.calculations.get_smallest_distance(atoms1, atoms2)
     Calculate the smallest distance between two groups of atoms.
```
# Parameters

- **atoms1** atom group 1
- **atoms2** atom group 2

Returns smallest distance between groups

<span id="page-63-4"></span>propka.calculations.**squared\_distance**(*atom1*, *atom2*) Calculate the squared distance between two atoms.

## **Parameters**

- **atom1** first atom for distance calculation
- **atom2** second atom for distance calculation

Returns distance squared

# <span id="page-63-0"></span>**propka.coupled\_groups**

# **Coupling between groups**

Describe and analyze energetic coupling between groups.

# **Classes**

<span id="page-64-0"></span>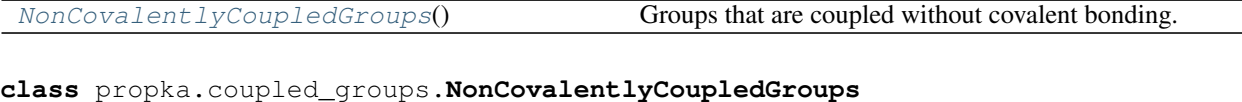

Groups that are coupled without covalent bonding.

**get\_free\_energy\_diff\_factor**(*energy1*, *energy2*) Get scaling factor for difference between free energies.

### Parameters

- **energy1** first energy to compare
- **energy2** second energy to compare

Returns float value of scaling factor

**static get\_interaction**(*group1*, *group2*, *include\_side\_chain\_hbs=True*) Get interaction energy between two groups.

### Parameters

- **group1** first group for interaction
- **group2** second group for interaction
- **include\_side\_chain\_hbs** include sidechain hydrogen bonds in energy

Returns interaction energy (float)

### **get\_interaction\_factor**(*interaction\_energy*)

Get scaling factor related to interaction energy.

Parameters **interaction\_energy** – interaction energy

Returns float value of scaling factor

## **get\_pka\_diff\_factor**(*pka1*, *pka2*)

Get scaling factor for difference between intrinsic pKa values.

## Parameters

- **pka1** first pKa to compare
- **pka2** second pKa to compare

Returns float value of scaling factor

# **identify\_non\_covalently\_coupled\_groups**(*conformation*, *verbose=True*)

Find coupled residues in protein.

# Parameters

- **conformation** protein conformation to test
- **verbose** verbose output (boolean)
- **is\_coupled\_protonation\_state\_probability**(*group1*, *group2*, *energy\_method*, *return\_on\_fail=True*)

Check whether two groups are energetically coupled.

# Parameters

• **group1** – first group for interaction

- **group2** second group for interaction
- **energy\_method** function for calculating energy
- **return\_on\_fail** return if part of the calculation fails

Returns dictionary describing coupling

**static make\_data\_to\_string**(*data*, *group1*, *group2*)

Describe interaction between groups.

# Parameters

- **data** data about interactions
- **group1** first group
- **group2** second group

Returns formatted string with information.

### **print\_determinants\_section**(*system*, *tag*)

Print determinants of system.

### Parameters

- **system** set of groups
- **tag** something to add to output

Returns string with summary

#### **print\_out\_swaps**(*conformation*)

Print out something having to do with coupling interactions.

Parameters conformation – conformation to print

# **print\_system**(*conformation*, *system*)

Print out something about the system.

### Parameters

- **conformation** conformation to print
- **system** system to print

**swap\_interactions**(*groups1*, *groups2*, *include\_side\_chain\_hbs=True*) Swap interactions between two groups.

#### Parameters

- **group1** first group to swap
- **group2** second group to swap

**static tagged\_format**(*tag*, *str\_*, *labels*)

Tag a string.

#### Parameters

- **tag** tag to add
- **str** string to tag
- **labels** labels to replace

Returns tagged string

**static transfer\_determinant**(*determinants1*, *determinants2*, *label1*, *label2*) Transfer information between two sets of determinants.

### Parameters

- **determinants1** determinant list
- **determinants2** determinant list
- **label1** label for list 1
- **label2** label for list 2

# <span id="page-66-0"></span>**propka.determinant**

# **Determinant**

Provides the [Determinant](#page-66-2) class.

### See also:

- [propka.determinants](#page-66-1)
- [propka.iterative](#page-74-0)

### **Classes**

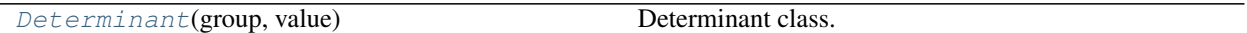

<span id="page-66-2"></span>**class** propka.determinant.**Determinant**(*group*, *value*) Determinant class.

Appears to be a container for storing information and values about groups that interact to influence titration states.

TODO - figure out what this class does.

# **add**(*value*)

Increment determinant value.

**Parameters value** – value to add to determinant

# <span id="page-66-1"></span>**propka.determinants**

## **Working with Determinants**

Functions to manipulate [propka.determinant.Determinant](#page-66-2) objects.

# See also:

[propka.determinant](#page-66-0)

# **Functions**

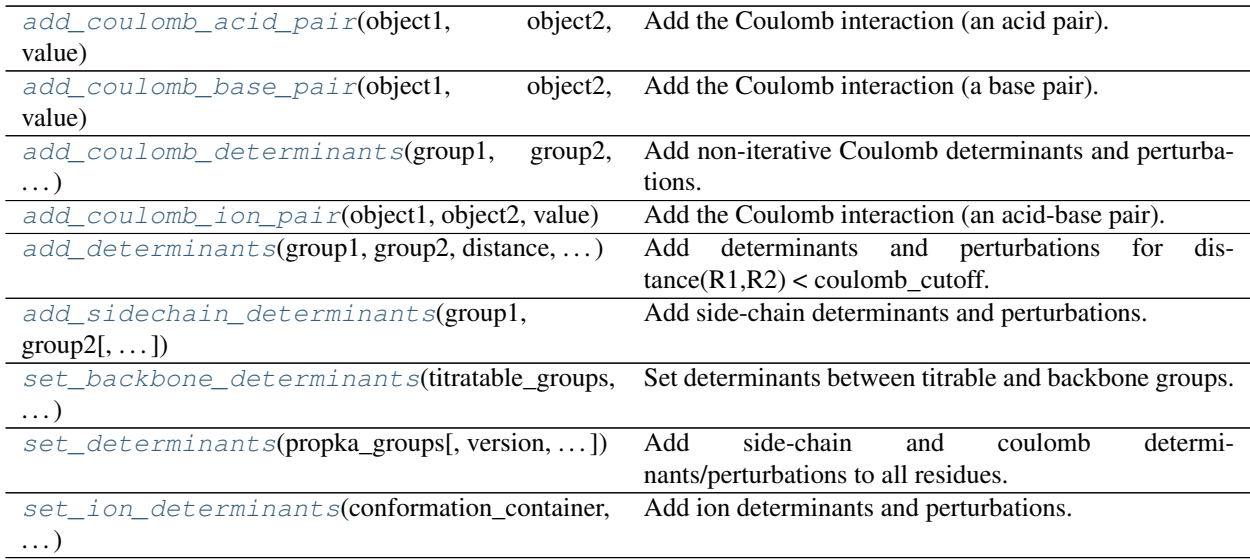

<span id="page-67-0"></span>propka.determinants.**add\_coulomb\_acid\_pair**(*object1*, *object2*, *value*) Add the Coulomb interaction (an acid pair).

The higher pKa is raised.

# Parameters

- **object1** first part of pair
- **object2** second part of pair
- **value** determinant value

<span id="page-67-1"></span>propka.determinants.**add\_coulomb\_base\_pair**(*object1*, *object2*, *value*) Add the Coulomb interaction (a base pair).

# The lower pKa is lowered.

## Parameters

- **object1** first part of pair
- **object2** second part of pair
- **value** determinant value

<span id="page-67-2"></span>propka.determinants.**add\_coulomb\_determinants**(*group1*, *group2*, *distance*, *version*) Add non-iterative Coulomb determinants and perturbations.

## Parameters

- **group1** first group to add
- **group2** second group to add
- **distance** distance between groups
- **version** version object

<span id="page-67-3"></span>propka.determinants.**add\_coulomb\_ion\_pair**(*object1*, *object2*, *value*)

Add the Coulomb interaction (an acid-base pair).

The pKa of the acid is lowered & the pKa of the base is raised.

### Parameters

- **object1** first part of pair
- **object2** second part of pair
- **value** determinant value

<span id="page-68-0"></span>propka.determinants.**add\_determinants**(*group1*, *group2*, *distance*, *version*) Add determinants and perturbations for distance(R1,R2) < coulomb\_cutoff.

# **Parameters**

- **group1** first group to add
- **group2** second group to add
- **distance** distance between groups
- **version** version object

<span id="page-68-1"></span>propka.determinants.**add\_sidechain\_determinants**(*group1*, *group2*, *version=None*) Add side-chain determinants and perturbations.

NOTE - res\_num1 > res\_num2

# Parameters

- **group1** first group to add
- **group2** second group to add
- **version** version object

<span id="page-68-2"></span>propka.determinants.**set\_backbone\_determinants**(*titratable\_groups*, *backbone\_groups*, *ver-*

*sion*)

Set determinants between titrable and backbone groups.

#### **Parameters**

- **titratable\_groups** list of titratable groups
- **backbone\_groups** list of backbone groups
- **version** version object

<span id="page-68-3"></span>propka.determinants.**set\_determinants**(*propka\_groups*, *version=None*, *options=None*) Add side-chain and coulomb determinants/perturbations to all residues.

NOTE - backbone determinants are set separately

## **Parameters**

- **propka\_groups** groups to adjust
- **version** version object
- **options** options object

<span id="page-68-4"></span>propka.determinants.**set\_ion\_determinants**(*conformation\_container*, *version*) Add ion determinants and perturbations.

#### Parameters

- **conformation\_container** conformation to set
- **version** version object

# <span id="page-69-0"></span>**propka.energy**

# **Energy calculations**

Energy calculations.

# **Functions**

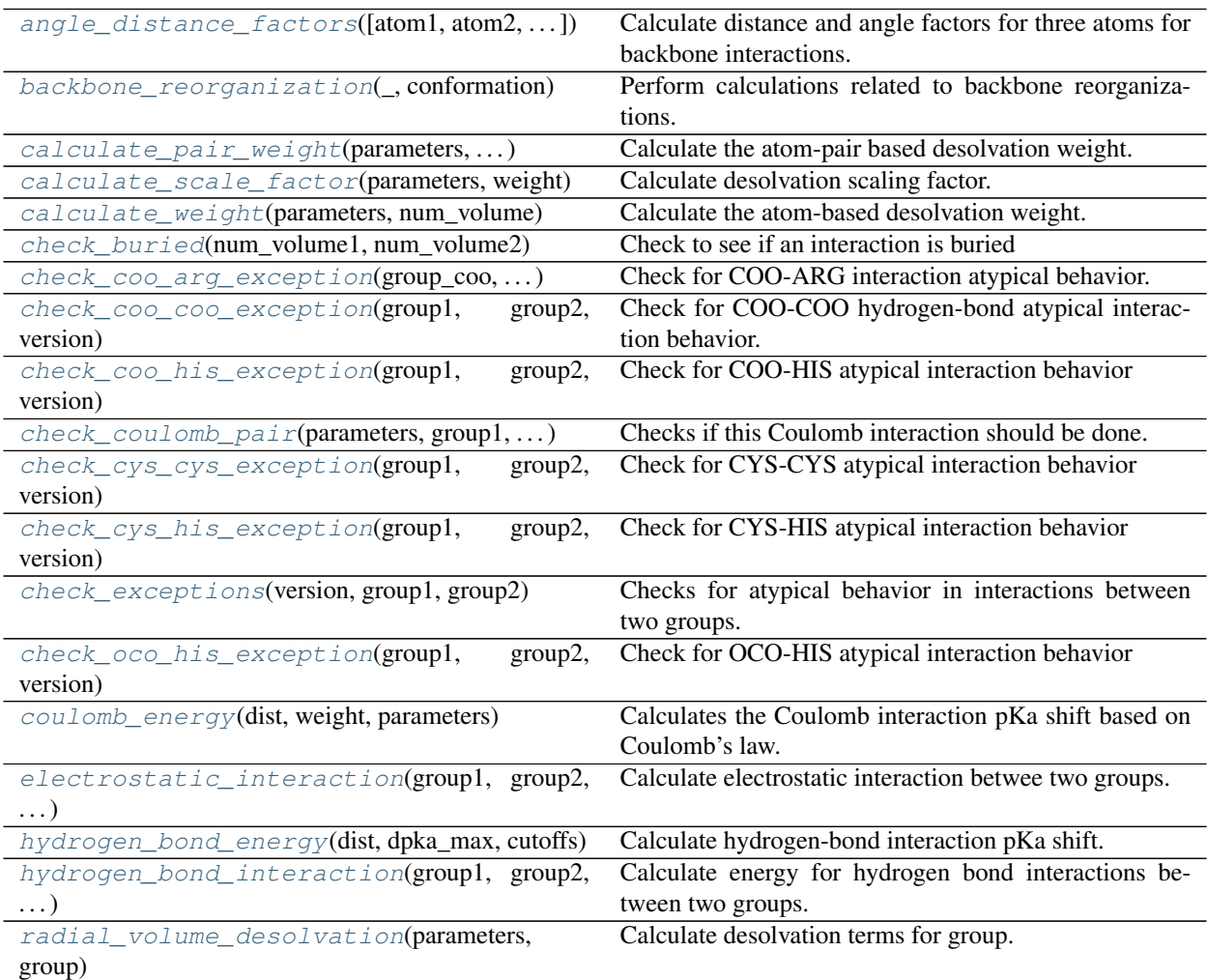

<span id="page-69-1"></span>propka.energy.**angle\_distance\_factors**(*atom1=None*, *atom2=None*, *atom3=None*, *center=None*)

Calculate distance and angle factors for three atoms for backbone interactions.

NOTE - you need to use atom1 to be the e.g. ASP atom if distance is reset at return: [O1 – H2-N3].

Also generalized to be able to be used for residue 'centers' for C=O COO interactions.

## Parameters

- **atom1** first atom for calculation (could be None)
- **atom2** second atom for calculation
- **atom3** third atom for calculation

• **center** – center point between atoms 1 and 2

#### Returns

[distance factor between atoms 1 and 2, angle factor, distance factor between atoms 2 and 3]

<span id="page-70-0"></span>propka.energy.**backbone\_reorganization**(*\_*, *conformation*)

Perform calculations related to backbone reorganizations.

NOTE - this was described in the code as "adding test stuff" NOTE - this function does not appear to be used TODO - figure out why a similar function exists in version.py

#### Parameters

- **\_** not used
- **conformation** specific molecule conformation

<span id="page-70-1"></span>propka.energy.**calculate\_pair\_weight**(*parameters*, *num\_volume1*, *num\_volume2*) Calculate the atom-pair based desolvation weight.

#### **Parameters**

- **num\_volume1** number of heavy atoms within first desolvation volume
- **num\_volume2** number of heavy atoms within second desolvation volume

Returns desolvation weight

<span id="page-70-2"></span>propka.energy.**calculate\_scale\_factor**(*parameters*, *weight*)

Calculate desolvation scaling factor.

#### Parameters

- **parameters** parameters for desolvation calculation
- **weight** weight for scaling factor

Returns scaling factor

<span id="page-70-3"></span>propka.energy.**calculate\_weight**(*parameters*, *num\_volume*) Calculate the atom-based desolvation weight.

TODO - figure out why a similar function exists in version.py

#### Parameters

- **parameters** parameters for desolvation calculation
- **num\_volume** number of heavy atoms within desolvation calculation volume

Returns desolvation weight

<span id="page-70-4"></span>propka.energy.**check\_buried**(*num\_volume1*, *num\_volume2*) Check to see if an interaction is buried

### **Parameters**

- **num\_volume1** number of buried heavy atoms in volume 1
- **num** volume2 number of buried heavy atoms in volume 2

Returns True if interaction is buried, False otherwise

<span id="page-70-5"></span>propka.energy.**check\_coo\_arg\_exception**(*group\_coo*, *group\_arg*, *version*) Check for COO-ARG interaction atypical behavior.

Uses the two shortest unique distances (involving 2+2 atoms)

### **Parameters**

- **group\_coo** COO group
- **group\_arg** ARG group
- **version** version object

#### Returns

- 1. Boolean indicating atypical behavior,
- 2. value associated with atypical interaction (None if Boolean is False)

# <span id="page-71-0"></span>propka.energy.**check\_coo\_coo\_exception**(*group1*, *group2*, *version*) Check for COO-COO hydrogen-bond atypical interaction behavior.

#### Parameters

- **group1** first group for check
- **group2** second group for check
- **version** version object

#### Returns

- 1. Boolean indicating atypical behavior,
- 2. value associated with atypical interaction (None if Boolean is False)

<span id="page-71-1"></span>propka.energy.**check\_coo\_his\_exception**(*group1*, *group2*, *version*) Check for COO-HIS atypical interaction behavior

### Parameters

- **group1** first group for check
- **group2** second group for check
- **version** version object

# Returns

- 1. Boolean indicating atypical behavior,
- 2. value associated with atypical interaction (None if Boolean is False)

<span id="page-71-2"></span>propka.energy.**check\_coulomb\_pair**(*parameters*, *group1*, *group2*, *dist*) Checks if this Coulomb interaction should be done.

NOTE - this is a propka2.0 hack TODO - figure out why a similar function exists in version.py

### **Parameters**

- **parameters** parameters for Coulomb calculations
- **group1** first interacting group
- **group2** second interacting group
- **dist** distance between groups

### Returns Boolean

<span id="page-71-3"></span>propka.energy.**check\_cys\_cys\_exception**(*group1*, *group2*, *version*) Check for CYS-CYS atypical interaction behavior

### Parameters
- <span id="page-72-0"></span>• **group1** – first group for check
- **group2** second group for check
- **version** version object

#### Returns

- 1. Boolean indicating atypical behavior,
- 2. value associated with atypical interaction (None if Boolean is False)

propka.energy.**check\_cys\_his\_exception**(*group1*, *group2*, *version*) Check for CYS-HIS atypical interaction behavior

#### **Parameters**

- **group1** first group for check
- **group2** second group for check
- **version** version object

#### Returns

- 1. Boolean indicating atypical behavior,
- 2. value associated with atypical interaction (None if Boolean is False)

#### propka.energy.**check\_exceptions**(*version*, *group1*, *group2*)

Checks for atypical behavior in interactions between two groups. Checks are made based on group type.

TODO - figure out why a similar function exists in version.py

#### Parameters

- **version** version object
- **group1** first group for check
- **group2** second group for check

#### Returns

- 1. Boolean indicating atypical behavior,
- 2. value associated with atypical interaction (None if Boolean is False)

propka.energy.**check\_oco\_his\_exception**(*group1*, *group2*, *version*) Check for OCO-HIS atypical interaction behavior

#### **Parameters**

- **group1** first group for check
- **group2** second group for check
- **version** version object

#### Returns

- 1. Boolean indicating atypical behavior,
- 2. value associated with atypical interaction (None if Boolean is False)

propka.energy.**coulomb\_energy**(*dist*, *weight*, *parameters*) Calculates the Coulomb interaction pKa shift based on Coulomb's law.

#### Parameters

- <span id="page-73-0"></span>• **dist** – distance for electrostatic interaction
- **weight** scaling of dielectric constant
- **parameters** parameter object for calculation

#### Returns pKa shift

propka.energy.**electrostatic\_interaction**(*group1*, *group2*, *dist*, *version*) Calculate electrostatic interaction betwee two groups.

#### Parameters

- **group1** first interacting group
- **group2** second interacting group
- **dist** distance between groups
- **version** version-specific object with parameters and functions

Returns electrostatic interaction energy or None (if no interaction is appropriate)

propka.energy.**hydrogen\_bond\_energy**(*dist*, *dpka\_max*, *cutoffs*, *f\_angle=1.0*) Calculate hydrogen-bond interaction pKa shift.

#### **Parameters**

- **dist** distance for hydrogen bond
- **dpka\_max** maximum pKa value shift
- **cutoffs** array with max and min distance values
- **f\_angle** angle scaling factor

#### Returns pKa shift value

propka.energy.**hydrogen\_bond\_interaction**(*group1*, *group2*, *version*) Calculate energy for hydrogen bond interactions between two groups.

#### **Parameters**

- **group1** first interacting group
- **group2** second interacting group
- **version** an object that contains version-specific parameters

Returns hydrogen bond interaction energy

propka.energy.**radial\_volume\_desolvation**(*parameters*, *group*) Calculate desolvation terms for group.

#### Parameters

- **parameters** parameters for desolvation calculation
- **group** group of atoms for calculation

#### <span id="page-74-5"></span><span id="page-74-4"></span>**propka.iterative**

#### **Working with Determinants**

Iterative functions for pKa calculations. These appear to mostly involve [propka.determinant.Determinant](#page-66-0) instances.

#### **Functions**

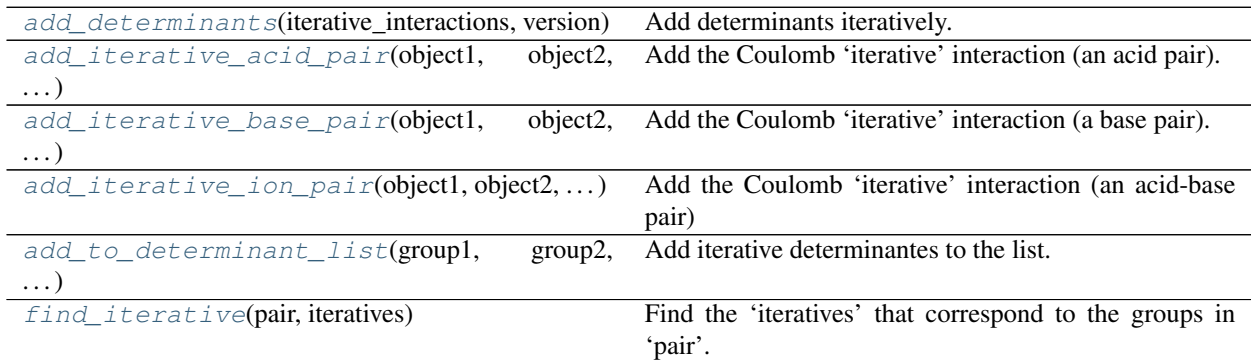

#### **Classes**

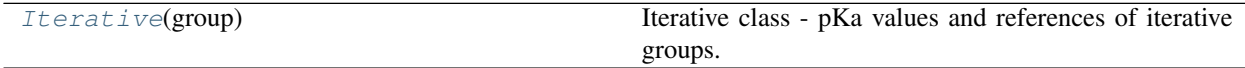

#### <span id="page-74-3"></span>**class** propka.iterative.**Iterative**(*group*)

Iterative class - pKa values and references of iterative groups.

NOTE - this class has a fake determinant list, true determinants are made after the iterations are finished.

```
propka.iterative.add_determinants(iterative_interactions, version, _=None)
     Add determinants iteratively.
```
The iterative pKa scheme. Later it is all added in 'calculateTotalPKA'

#### **Parameters**

- **iterative\_interactions** list of iterative interactions
- **version** version object
- $\qquad$  options object

<span id="page-74-1"></span>propka.iterative.**add\_iterative\_acid\_pair**(*object1*, *object2*, *interaction*) Add the Coulomb 'iterative' interaction (an acid pair).

The higher pKa is raised with QQ+HB The lower pKa is lowered with HB

#### Parameters

- **object1** first object in pair
- **object2** second object in pair
- <span id="page-74-2"></span>• **interaction** – list with [values, annihilation]

<span id="page-75-3"></span>propka.iterative.**add\_iterative\_base\_pair**(*object1*, *object2*, *interaction*) Add the Coulomb 'iterative' interaction (a base pair).

The lower pKa is lowered

#### **Parameters**

- **object1** first object in pair
- **object2** second object in pair
- **interaction** list with [values, annihilation]

<span id="page-75-0"></span>propka.iterative.**add\_iterative\_ion\_pair**(*object1*, *object2*, *interaction*, *version*) Add the Coulomb 'iterative' interaction (an acid-base pair)

the pKa of the acid is lowered  $\&$  the pKa of the base is raised

#### **Parameters**

- **object1** first object in pair
- **object2** second object in pair
- **interaction** list with [values, annihilation]
- **version** version object

<span id="page-75-1"></span>propka.iterative.**add\_to\_determinant\_list**(*group1*, *group2*, *distance*, *iterative\_interactions*,

*version*)

Add iterative determinantes to the list.

 $[[R1, R2], [side-chain, coulomb], [A1, A2]], \ldots$ 

#### NOTE - sign is determined when the interaction is added to the iterative object!

NOTE - distance < coulomb\_cutoff here

#### **Parameters**

- **group1** first group in pair
- **group2** second group in pair
- **distance** distance between groups
- **iterative\_interactions** interaction list to modify
- **version** version object

<span id="page-75-2"></span>propka.iterative.**find\_iterative**(*pair*, *iteratives*)

Find the 'iteratives' that correspond to the groups in 'pair'.

#### **Parameters**

- **pair** groups to match
- **iteratives** list of iteratives to search

#### Returns

- 1. first matched iterative
- 2. second matched iterative

#### <span id="page-76-3"></span><span id="page-76-2"></span>**propka.vector\_algebra**

#### **Vector calculations**

Vector algebra for PROPKA.

#### **Functions**

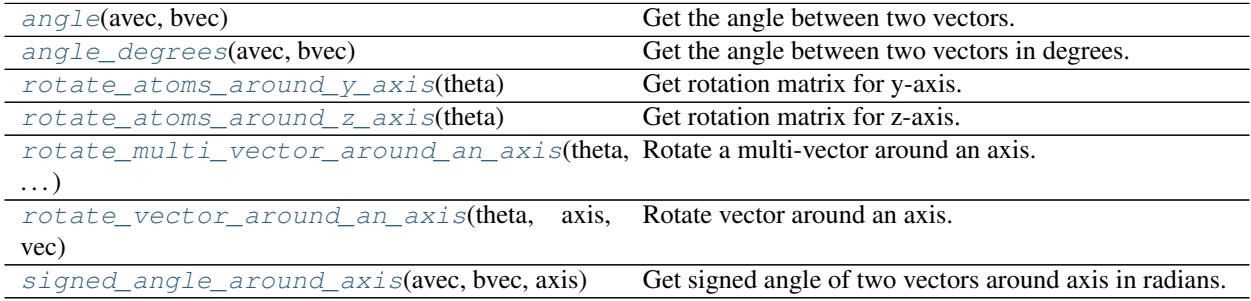

#### **Classes**

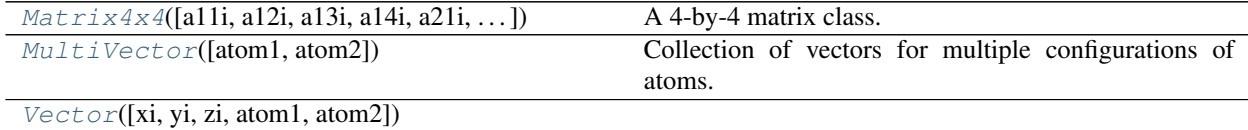

<span id="page-76-0"></span>**class** propka.vector\_algebra.**Matrix4x4**(*a11i=0.0*, *a12i=0.0*, *a13i=0.0*, *a14i=0.0*, *a21i=0.0*, *a22i=0.0*, *a23i=0.0*, *a24i=0.0*, *a31i=0.0*, *a32i=0.0*, *a33i=0.0*, *a34i=0.0*, *a41i=0.0*, *a42i=0.0*, *a43i=0.0*, *a44i=0.0*)

A 4-by-4 matrix class.

<span id="page-76-1"></span>**class** propka.vector\_algebra.**MultiVector**(*atom1=None*, *atom2=None*) Collection of vectors for multiple configurations of atoms.

TODO - this class does not appear to be used or covered by tests

**do\_job**(*job*)

Append vectors to configuration.

Parameters **job** – name of function to apply to vectors

Returns TODO - figure out what this is

```
generic_operation(operation, other)
```
Perform a generic operation between two MultiVector objects.

Parameters

- **operation** operation to perform (string)
- other other MultiVector object

```
static generic_self_operation(_)
```
TODO - delete this.

#### <span id="page-77-6"></span>**property get\_result** Return the latest result.

**rescale**(*new\_length*) Rescale multi-vector to new length.

Parameters **new\_length** – new length for multi-vector

#### Result: MultiVector object

<span id="page-77-5"></span>**class** propka.vector\_algebra.**Vector**(*xi=0.0*, *yi=0.0*, *zi=0.0*, *atom1=None*, *atom2=None*)

#### **length**()

Return vector length.

#### **orthogonal**()

Returns a vector orthogonal to self

**rescale**(*new\_length*) Rescale vector to new length while preserving direction

**sq\_length**() Return vector squared-length

<span id="page-77-0"></span>propka.vector\_algebra.**angle**(*avec*, *bvec*)

Get the angle between two vectors.

#### **Parameters**

- **avec** vector 1
- **bvec** vector 2

#### Returns angle in radians

<span id="page-77-1"></span>propka.vector\_algebra.**angle\_degrees**(*avec*, *bvec*)

Get the angle between two vectors in degrees.

#### **Parameters**

- **avec** vector 1
- **bvec** vector 2

Returns angle in degrees

### <span id="page-77-2"></span>propka.vector\_algebra.**rotate\_atoms\_around\_y\_axis**(*theta*)

Get rotation matrix for y-axis.

#### Parameters **theta** – angle of rotation (radians)

Returns rotation matrix

<span id="page-77-3"></span>propka.vector\_algebra.**rotate\_atoms\_around\_z\_axis**(*theta*) Get rotation matrix for z-axis.

Parameters **theta** – angle of rotation (radians)

Returns rotation matrix

<span id="page-77-4"></span>propka.vector\_algebra.**rotate\_multi\_vector\_around\_an\_axis**(*theta*, *axis*, *vec*) Rotate a multi-vector around an axis.

NOTE - both axis ans v must be MultiVectors.

#### <span id="page-78-2"></span>Parameters

- **theta** angle (in radians)
- **axis** multi-vector axis
- **vec** multi-vector vector

<span id="page-78-0"></span>propka.vector\_algebra.**rotate\_vector\_around\_an\_axis**(*theta*, *axis*, *vec*) Rotate vector around an axis.

#### Parameters

- **theta** rotation angle (in radians)
- **axis** axis for rotation
- **vec** vector to rotate

#### Returns rotated vector

<span id="page-78-1"></span>propka.vector\_algebra.**signed\_angle\_around\_axis**(*avec*, *bvec*, *axis*) Get signed angle of two vectors around axis in radians.

#### Parameters

- **avec** vector 1
- **bvec** vector 2
- **axis** axis

Returns angle in radians

## **5.5 References**

# **BIBLIOGRAPHY**

- [Sondergaard2011] C. R. Søndergaard, M. H. M. Olsson, M. Rostkowski, and J. H. Jensen. Improved treatment of ligands and coupling effects in empirical calculation and rationalization of pKa values. *Journal of Chemical Theory and Computation*, 7(7):2284–2295, 2011. doi: [10.1021/ct200133y](https://doi.org/10.1021/ct200133y)
- [Olsson2011] M. H. M. Olsson, C. R. Søndergaard, M. Rostkowski, and J. H. Jensen. PROPKA3: Consistent treatment of internal and surface residues in empirical pKa predictions. *Journal of Chemical Theory and Computation*, 7(2):525–537, 2011. doi: [10.1021/ct100578z](https://doi.org/10.1021/ct100578z)

# **PYTHON MODULE INDEX**

## p

propka, [16](#page-19-0) propka.atom, [17](#page-20-0) propka.bonds, [19](#page-22-0) propka.calculations, [59](#page-62-0) propka.conformation\_container, [29](#page-32-0) propka.coupled\_groups, [60](#page-63-0) propka.determinant, [63](#page-66-1) propka.determinants, [63](#page-66-2) propka.energy, [66](#page-69-0) propka.group, [21](#page-24-0) propka.hybrid36, [47](#page-50-0) propka.hydrogens, [55](#page-58-0) propka.input, [35](#page-38-0) propka.iterative, [71](#page-74-4) propka.lib, [37](#page-40-0) propka.ligand, [58](#page-61-0) propka.ligand\_pka\_values, [48](#page-51-0) propka.molecular\_container, [33](#page-36-0) propka.output, [40](#page-43-0) propka.parameters, [44](#page-47-0) propka.protonate, [54](#page-57-0) propka.run, [50](#page-53-0) propka.vector\_algebra, [73](#page-76-2) propka.version, [51](#page-54-0)

### **INDEX**

### Symbols

--alignment ALIGNMENT propka3 command line option, [15](#page-18-0) --chain CHAINS propka3 command line option, [15](#page-18-0) --display-coupled-residues propka3 command line option, [16](#page-19-1) --file FILENAMES propka3 command line option, [15](#page-18-0) --generate-propka-input propka3 command line option, [16](#page-19-1) --grid GRID GRID GRID propka3 command line option, [16](#page-19-1) --help propka3 command line option, [15](#page-18-0) --keep-protons propka3 command line option, [16](#page-19-1) --log-level {DEBUG, INFO, WARNING, ERROR, CRIFICAL} propka3 command line option, [16](#page-19-1) --mutation MUTATIONS propka3 command line option, [15](#page-18-0) --mutator MUTATOR propka3 command line option, [16](#page-19-1) --mutator-option MUTATOR\_OPTIONS propka3 command line option, [16](#page-19-1) --pH PH propka3 command line option, [16](#page-19-1) --parameters PARAMETERS propka3 command line option, [15](#page-18-0) --protonate-all propka3 command line option, [16](#page-19-1) --quiet propka3 command line option, [16](#page-19-1) --reference REFERENCE propka3 command line option, [15](#page-18-0) --reuse-ligand-mol2-files propka3 command line option, [16](#page-19-1) --thermophile THERMOPHILES propka3 command line option, [15](#page-18-0) --titrate\_only TITRATE\_ONLY propka3 command line option, [15](#page-18-0) --version VERSION\_LABEL A

propka3 command line option, [15](#page-18-0) --window WINDOW WINDOW WINDOW propka3 command line option, [16](#page-19-1) -a ALIGNMENT propka3 command line option, [15](#page-18-0) -c CHAINS propka3 command line option, [15](#page-18-0)  $-d$ propka3 command line option, [16](#page-19-1) -f FILENAMES propka3 command line option, [15](#page-18-0) -g GRID GRID GRID propka3 command line option, [16](#page-19-1)  $-h$ propka3 command line option, [15](#page-18-0) -i TITRATE\_ONLY propka3 command line option, [15](#page-18-0) propka3 command line option, [16](#page-19-1)  $-1$ propka3 command line option, [16](#page-19-1) -m MUTATIONS propka3 command line option, [15](#page-18-0) -o PH propka3 command line option, [16](#page-19-1) -p PARAMETERS propka3 command line option, [15](#page-18-0)  $-\alpha$ propka3 command line option, [16](#page-19-1) -r REFERENCE propka3 command line option, [15](#page-18-0) -t THERMOPHILES propka3 command line option, [15](#page-18-0) -v VERSION\_LABEL propka3 command line option, [15](#page-18-0) -w WINDOW WINDOW WINDOW propka3 command line option, [16](#page-19-1)

add() (*propka.determinant.Determinant method*), [63](#page-66-3)

add() (*propka.parameters.InteractionMatrix method*), [45](#page-48-0)

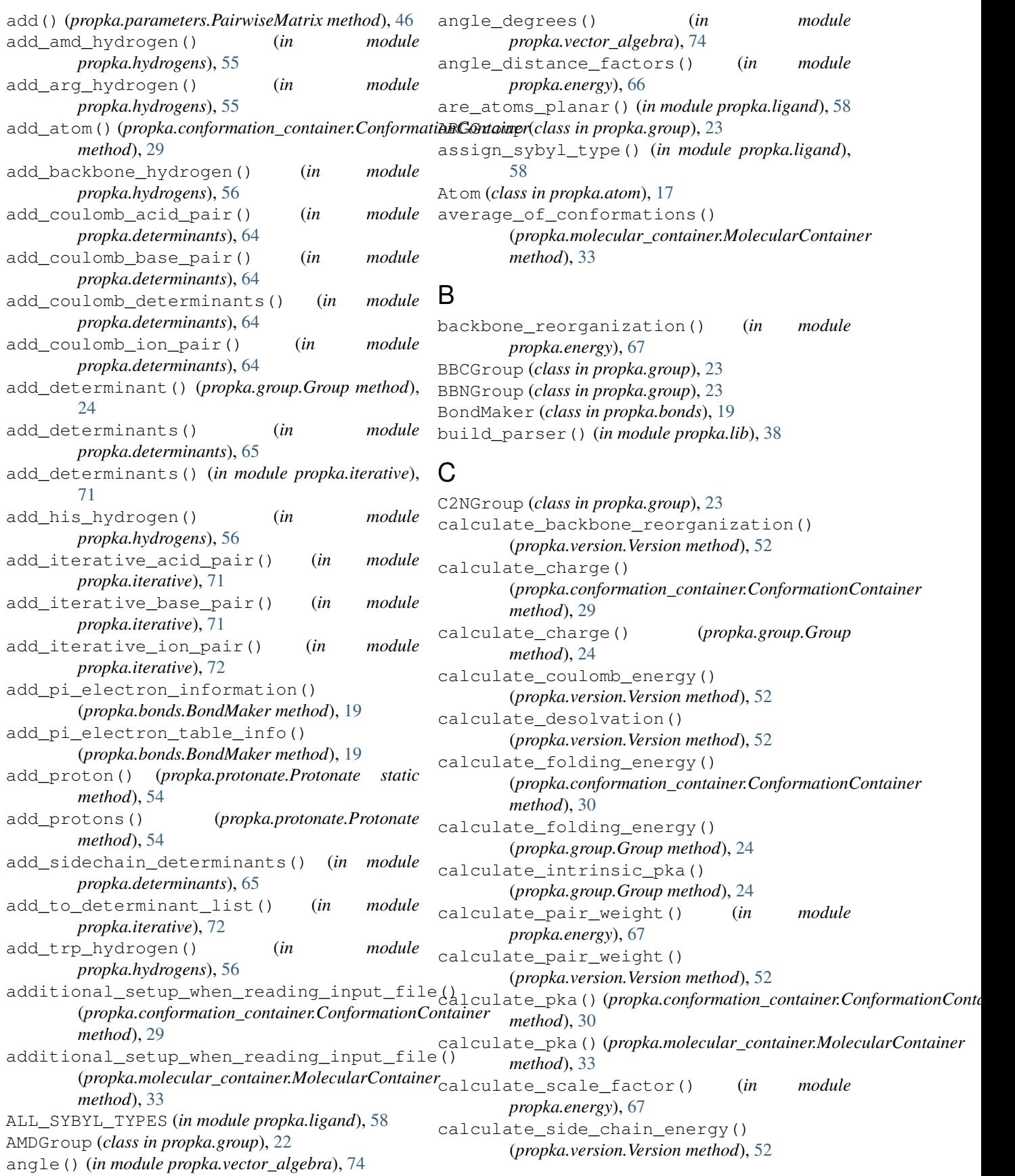

calculate total pka() *method*), [24](#page-27-0) calculate\_weight() (*in module propka.energy*), [67](#page-70-0) CGGroup (*class in propka.group*), [23](#page-26-0) check\_buried() (*in module propka.energy*), [67](#page-70-0) check\_coo\_arg\_exception() (*in module propka.energy*), [67](#page-70-0) check\_coo\_coo\_exception() (*in module propka.energy*), [68](#page-71-0) check\_coo\_his\_exception() (*in module propka.energy*), [68](#page-71-0) check\_coulomb\_pair() (*in module propka.energy*), [68](#page-71-0) check\_coulomb\_pair() (*propka.version.Version method*), [52](#page-55-0) check\_cys\_cys\_exception() (*in module propka.energy*), [68](#page-71-0) check\_cys\_his\_exception() (*in module propka.energy*), [69](#page-72-0) check\_distance() (*propka.bonds.BondMaker method*), [19](#page-22-1) check\_exceptions() (*in module propka.energy*), [69](#page-72-0) check\_exceptions() (*propka.version.Version method*), [52](#page-55-0) check\_for\_cysteine\_bonds() (*propka.bonds.BondMaker method*), [20](#page-23-0) check\_oco\_his\_exception() (*in module propka.energy*), [69](#page-72-0) ClGroup (*class in propka.group*), [23](#page-26-0) clone() (*propka.group.Group method*), [24](#page-27-0) configuration\_compare() (*in module propka.lib*), [38](#page-41-0) conformation\_sorter() (*in module propka.input*), [35](#page-38-1) ConformationContainer (*class in propka.conformation\_container*), [29](#page-32-1) connect\_backbone() (*propka.bonds.BondMaker method*), [20](#page-23-0) COOGroup (*class in propka.group*), [23](#page-26-0) copy\_atom() (*propka.conformation\_container.ConformationContainer* (*propka.bonds.BondMaker method*), [20](#page-23-0) *method*), [30](#page-33-0) coulomb\_energy() (*in module propka.energy*), [69](#page-72-0) count\_bonded\_elements() (*propka.atom.Atom method*), [17](#page-20-1) couple\_covalently() (*propka.group.Group method*), [24](#page-27-0) couple\_non\_covalently() (*propka.group.Group method*), [24](#page-27-0) coupling\_effects() (*propka.conformation\_container.ConformationContainer method*), [30](#page-33-0) CtermGroup (*class in propka.group*), [23](#page-26-0) CYSGroup (*class in propka.group*), [23](#page-26-0)  $(propka.group.Group \quad D$ 

debug() (*in module propka.lib*), [38](#page-41-0)

decode() (*in module propka.hybrid36*), [47](#page-50-1)

Determinant (*class in propka.determinant*), [63](#page-66-3)

distance() (*in module propka.calculations*), [60](#page-63-1)

DISTANCES (*in module propka.parameters*), [45](#page-48-0)

do\_job() (*propka.vector\_algebra.MultiVector method*), [73](#page-76-3)

### E

- electrostatic\_interaction() (*in module propka.energy*), [70](#page-73-0)
- electrostatic\_interaction() (*propka.version.Version method*), [52](#page-55-0)

ElementBasedLigandInteractions (*class in propka.version*), [51](#page-54-1)

empty\_function() (*propka.version.Version static method*), [52](#page-55-0)

EXPECTED\_ATOMS\_ACID\_INTERACTIONS (*in module propka.group*), [23](#page-26-0)

- EXPECTED\_ATOMS\_BASE\_INTERACTIONS (*in module propka.group*), [23](#page-26-0)
- extract\_groups() (*propka.conformation\_container.ConformationContainer method*), [30](#page-33-0)
- extract\_groups() (*propka.molecular\_container.MolecularContainer method*), [33](#page-36-1)
- extract\_pkas() (*propka.ligand\_pka\_values.LigandPkaValues static method*), [48](#page-51-1)

### F

FGroup (*class in propka.group*), [23](#page-26-0) find bonded titratable groups() (*propka.conformation\_container.ConformationContainer method*), [30](#page-33-0) find\_bonds\_for\_atoms() (*propka.bonds.BondMaker method*), [20](#page-23-0) find\_bonds\_for\_atoms\_using\_boxes() (*propka.bonds.BondMaker method*), [20](#page-23-0) find\_bonds\_for\_ligand() find\_bonds\_for\_molecules\_using\_boxes() (*propka.bonds.BondMaker method*), [20](#page-23-0) find\_bonds\_for\_protein() (*propka.bonds.BondMaker method*), [20](#page-23-0) find\_bonds\_for\_protein\_by\_distance() (*propka.bonds.BondMaker method*), [20](#page-23-0) find\_bonds\_for\_residue\_backbone() (*propka.bonds.BondMaker method*), [20](#page-23-0) find bonds for side chain() (*propka.bonds.BondMaker method*), [20](#page-23-0) find\_bonds\_for\_terminal\_oxygen() (*propka.bonds.BondMaker method*), [20](#page-23-0) find\_covalently\_coupled\_groups() (*propka.conformation\_container.ConformationContainer*

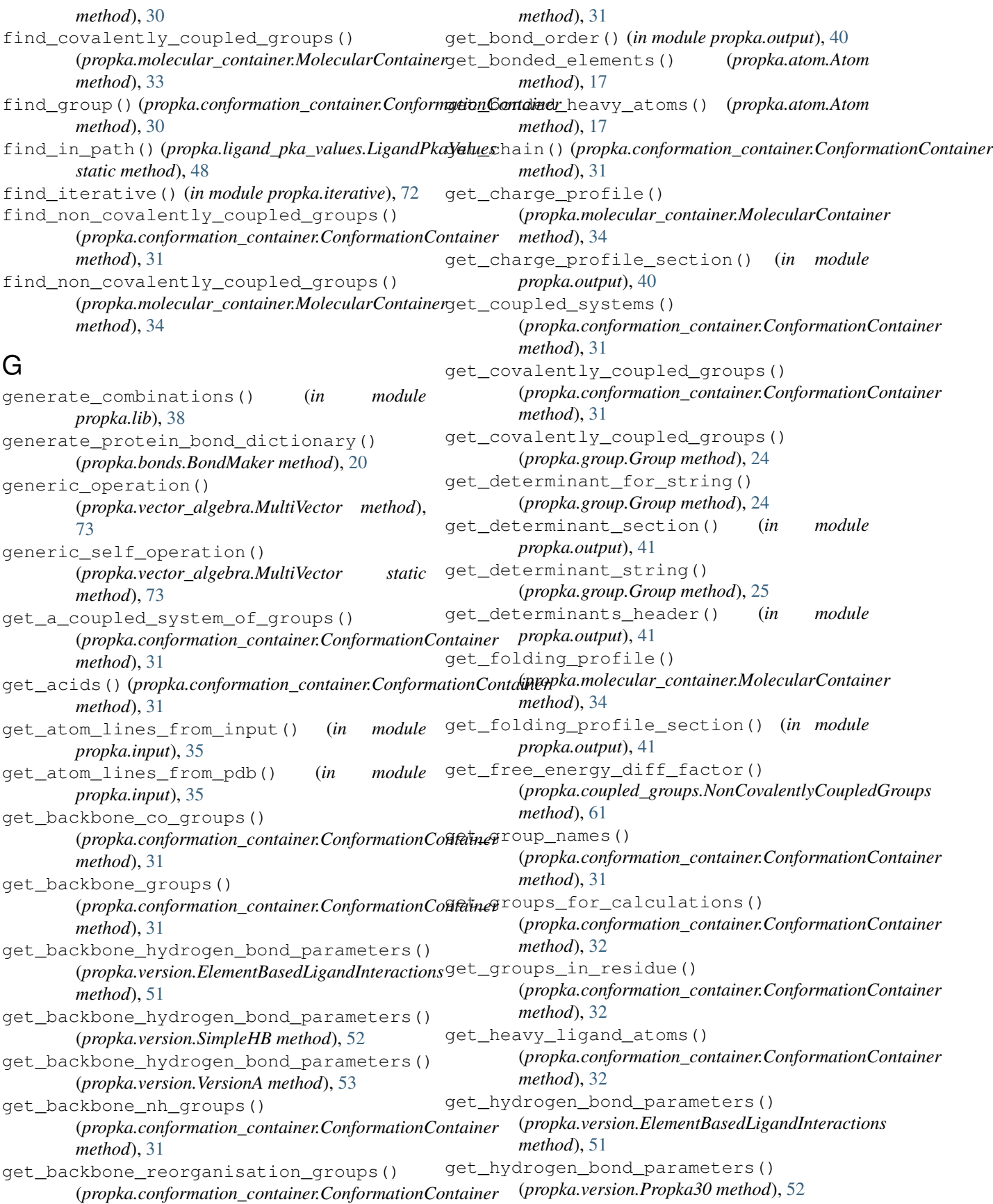

get hydrogen bond parameters() (*propka.version.SimpleHB method*), [52](#page-55-0) get\_hydrogen\_bond\_parameters() (*propka.version.VersionA method*), [53](#page-56-0) get\_input\_parameters() (*propka.atom.Atom method*), [17](#page-20-1) get\_interaction() (*propka.coupled\_groups.NonCovalentlyCoupledGroups static method*), [61](#page-64-0) get\_interaction\_atoms() (*propka.group.Group method*), [25](#page-28-0) get\_interaction\_factor() (*propka.coupled\_groups.NonCovalentlyCoupledGrgenps*the\_line() (*in module propka.output*), [42](#page-45-0) *method*), [61](#page-64-0) get\_ions()(propka.conformation\_container.ConformatignContaineratable\_groups() *method*), [32](#page-35-0) get\_ligand\_atoms() (*propka.conformation\_container.ConformationContaineralue() method*), [32](#page-35-0) get\_marvin\_pkas\_for\_atoms() (*propka.ligand\_pka\_values.LigandPkaValues method*), [48](#page-51-1) get\_marvin\_pkas\_for\_conformation\_container() (*propka.ligand\_pka\_values.LigandPkaValues method*), [48](#page-51-1) get\_marvin\_pkas\_for\_molecular\_container(H (*propka.ligand\_pka\_values.LigandPkaValues method*), [49](#page-52-0) get\_marvin\_pkas\_for\_molecule() (*propka.ligand\_pka\_values.LigandPkaValues method*), [49](#page-52-0) get\_marvin\_pkas\_for\_pdb\_file() (*propka.ligand\_pka\_values.LigandPkaValues method*), [49](#page-52-0) get non covalently coupled groups() (*propka.conformation\_container.ConformationContainer method*), [32](#page-35-0) get\_non\_covalently\_coupled\_groups() (*propka.group.Group method*), [25](#page-28-0) get\_non\_hydrogen\_atoms() (*propka.conformation\_container.ConformationContainer* identify\_ring() (*in module propka.ligand*), [58](#page-61-1) *method*), [32](#page-35-0) get\_pi() (*propka.molecular\_container.MolecularContainer* info() (*in module propka.lib*), [38](#page-41-0) *method*), [34](#page-37-0) get\_pka\_diff\_factor() (*propka.coupled\_groups.NonCovalentlyCoupledGroups method*), [61](#page-64-0) get\_propka\_header() (*in module propka.output*), [41](#page-44-0) get\_references\_header() (*in module propka.output*), [41](#page-44-0) get\_result() (*propka.vector\_algebra.MultiVector property*), [73](#page-76-3) get\_sidechain\_groups() (*propka.conformation\_container.ConformationContainer method*), [32](#page-35-0) get\_smallest\_distance() (*in module propka.calculations*), [60](#page-63-1) get\_sorted\_configurations() (*in module propka.lib*), [38](#page-41-0) get\_summary\_header() (*in module propka.output*), [41](#page-44-0) get\_summary\_section() (*in module propka.output*), [41](#page-44-0) get\_summary\_string() (*propka.group.Group method*), [25](#page-28-0) get\_tidy\_label() (*propka.atom.Atom method*), [17](#page-20-1) (*propka.conformation\_container.ConformationContainer method*), [32](#page-35-0) (*propka.parameters.InteractionMatrix method*), [45](#page-48-0) get\_value() (*propka.parameters.PairwiseMatrix method*), [46](#page-49-0) get\_warning\_header() (*in module propka.output*), [42](#page-45-0) Group (*class in propka.group*), [23](#page-26-0) has\_bond() (*propka.bonds.BondMaker static method*), [21](#page-24-1) HISGroup (*class in propka.group*), [26](#page-29-0) hydrogen\_bond\_energy() (*in module propka.energy*), [70](#page-73-0) hydrogen\_bond\_interaction() (*in module propka.energy*), [70](#page-73-0) hydrogen\_bond\_interaction() (*propka.version.Version method*), [53](#page-56-0) I identify\_non\_covalently\_coupled\_groups() (*propka.coupled\_groups.NonCovalentlyCoupledGroups method*), [61](#page-64-0) init\_group() (*propka.conformation\_container.ConformationContainer method*), [32](#page-35-0) initialize\_atom\_group() (*in module propka.group*), [28](#page-31-0) input\_pdb propka3 command line option, [15](#page-18-0) insert() (*propka.parameters.PairwiseMatrix method*), [46](#page-49-0) InteractionMatrix (*class in propka.parameters*), [45](#page-48-0) IonGroup (*class in propka.group*), [26](#page-29-0) is\_aromatic\_ring() (*in module propka.ligand*), [58](#page-61-1)

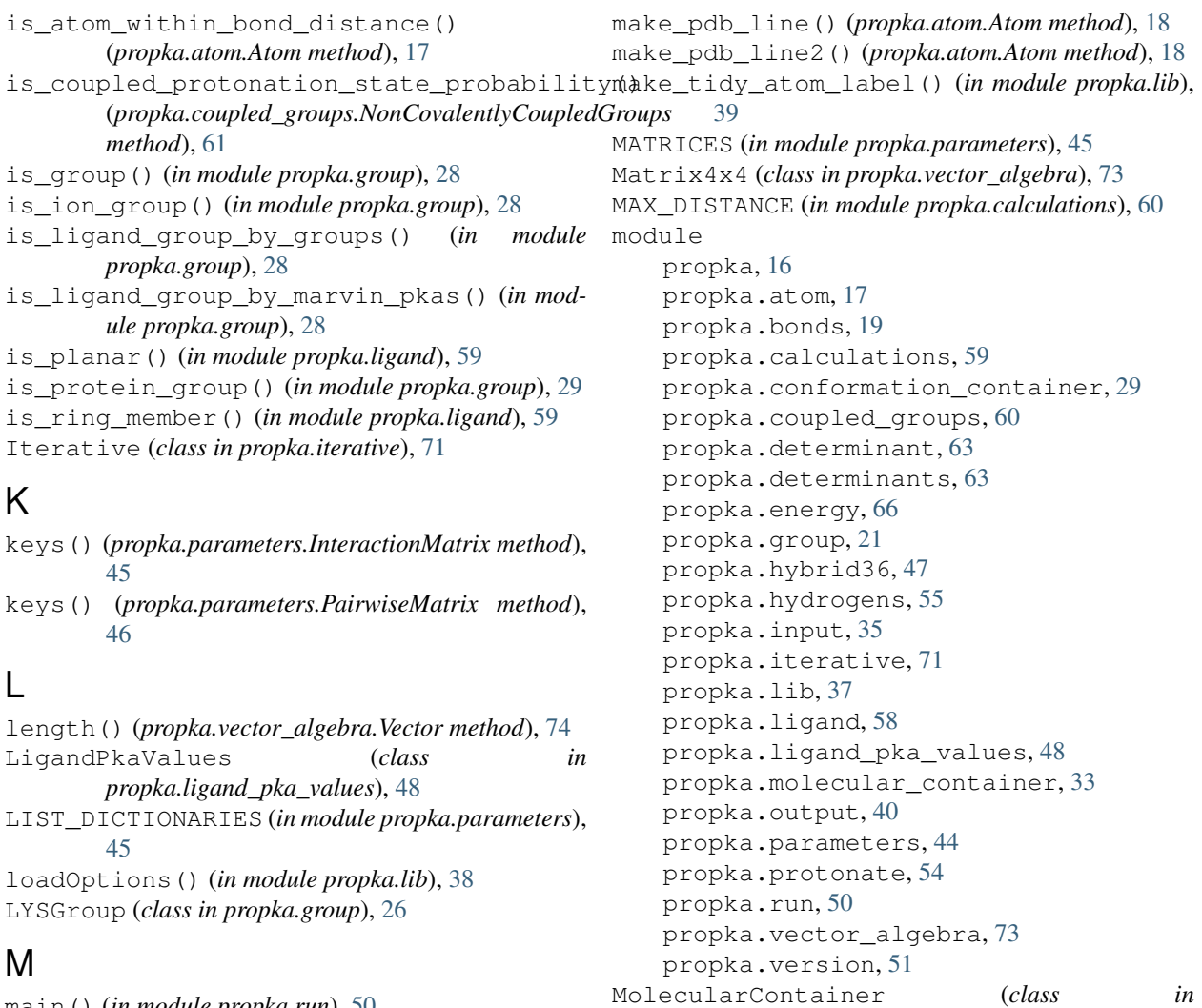

```
main() (in module propka.run), 50
make_bond() (propka.bonds.BondMaker static
        method), 21
make_combination() (in module propka.lib), 38
make_conect_line() (propka.atom.Atom method),
        18
make_copy() (propka.atom.Atom method), 18
make_covalently_coupled_line()
        (propka.group.Group method), 25
make_data_to_string()
        (propka.coupled_groups.NonCovalentlyCoupledGroups
NAMGroup (class in propka.group), 27
        static method), 62
make_grid() (in module propka.lib), 38
make_input_line() (propka.atom.Atom method),
        18
make_interaction_map() (in module
        propka.output), 42
make_mol2_line() (propka.atom.Atom method), 18
make_molecule() (in module propka.lib), 39
make_new_h() (in module propka.hydrogens), 56
make non covalently coupled line()
        (propka.group.Group method), 25
                                                 N
```
*propka.molecular\_container*), [33](#page-36-1) MultiVector (*class in propka.vector\_algebra*), [73](#page-76-3)

N1Group (*class in propka.group*), [26](#page-29-0) N30Group (*class in propka.group*), [26](#page-29-0) N31Group (*class in propka.group*), [26](#page-29-0) N32Group (*class in propka.group*), [26](#page-29-0) N33Group (*class in propka.group*), [27](#page-30-0) NARGroup (*class in propka.group*), [27](#page-30-0) NonCovalentlyCoupledGroups (*class in propka.coupled\_groups*), [61](#page-64-0) NonTitratableLigandGroup (*class in propka.group*), [27](#page-30-0) NP1Group (*class in propka.group*), [27](#page-30-0) NtermGroup (*class in propka.group*), [27](#page-30-0) NUMBER\_DICTIONARIES (*in module propka.parameters*), [45](#page-48-0)

# O

O2Group (*class in propka.group*), [27](#page-30-0) O3Group (*class in propka.group*), [27](#page-30-0) OCOGroup (*class in propka.group*), [27](#page-30-0) OHGroup (*class in propka.group*), [27](#page-30-0) open\_file\_for\_reading() (*in module propka.input*), [36](#page-39-0) open\_file\_for\_writing() (*in module propka.output*), [42](#page-45-0) OPGroup (*class in propka.group*), [28](#page-31-0) orthogonal() (*propka.vector\_algebra.Vector method*), [74](#page-77-6)

# P

PAIR\_WISE\_MATRICES (*in module propka.parameters*), [45](#page-48-0) PairwiseMatrix (*class in propka.parameters*), [45](#page-48-0) Parameters (*class in propka.parameters*), [46](#page-49-0) PARAMETERS (*in module propka.parameters*), [45](#page-48-0) parse\_distance() (*propka.parameters.Parameters method*), [46](#page-49-0) parse\_line() (*propka.parameters.Parameters method*), [46](#page-49-0) parse\_parameter() (*propka.parameters.Parameters method*), [46](#page-49-0) parse\_res\_string() (*in module propka.lib*), [39](#page-42-0) parse\_string() (*propka.parameters.Parameters method*), [46](#page-49-0) parse\_to\_list\_dictionary() (*propka.parameters.Parameters method*), [46](#page-49-0) parse\_to\_matrix() (*propka.parameters.Parameters method*), [46](#page-49-0) parse\_to\_number\_dictionary() (*propka.parameters.Parameters method*), [46](#page-49-0) parse\_to\_string\_dictionary() (*propka.parameters.Parameters method*), [47](#page-50-1) parse\_to\_string\_list() (*propka.parameters.Parameters method*), [47](#page-50-1) print\_determinants\_section() (*propka.coupled\_groups.NonCovalentlyCoupledGroups* module, [48](#page-51-1) *method*), [62](#page-65-0) print\_header() (*in module propka.output*), [42](#page-45-0) print\_interaction\_parameters() (*propka.parameters.Parameters method*), [47](#page-50-1) print\_interaction\_parameters\_latex() (*propka.parameters.Parameters method*), [47](#page-50-1) propka.input propka.lib module, [44](#page-47-1) propka.protonate

print\_interactions\_latex() (*propka.parameters.Parameters method*), [47](#page-50-1) print\_out\_swaps() (*propka.coupled\_groups.NonCovalentlyCoupledGroups method*), [62](#page-65-0) print\_pka\_section() (*in module propka.output*), [42](#page-45-0) print\_result() (*in module propka.output*), [42](#page-45-0) print\_system() (*propka.coupled\_groups.NonCovalentlyCoupledGroups method*), [62](#page-65-0) print\_tm\_profile() (*in module propka.output*), [43](#page-46-0) propka module, [16](#page-19-1) propka.atom module, [17](#page-20-1) propka.bonds module, [19](#page-22-1) propka.calculations module, [59](#page-62-1) propka.conformation\_container module, [29](#page-32-1) propka.coupled\_groups module, [60](#page-63-1) propka.determinant module, [63](#page-66-3) propka.determinants module, [63](#page-66-3) propka.energy module, [66](#page-69-1) propka.group module, [21](#page-24-1) propka.hybrid36 module, [47](#page-50-1) propka.hydrogens module, [55](#page-58-1) module, [35](#page-38-1) propka.iterative module, [71](#page-74-5) module, [37](#page-40-1) propka.ligand module, [58](#page-61-1) propka.ligand\_pka\_values propka.molecular\_container module, [33](#page-36-1) propka.output module, [40](#page-43-1) propka.parameters

module, [54](#page-57-1)

propka.run module, [50](#page-53-1) propka.vector\_algebra module, [73](#page-76-3) propka.version module, [51](#page-54-1) propka3 command line option --alignment ALIGNMENT, [15](#page-18-0) --chain CHAINS, [15](#page-18-0) --display-coupled-residues, [16](#page-19-1) --file FILENAMES, [15](#page-18-0) --generate-propka-input, [16](#page-19-1) --grid GRID GRID GRID, [16](#page-19-1)  $-$ help,  $15$ --keep-protons, [16](#page-19-1) [16](#page-19-1) --mutation MUTATIONS, [15](#page-18-0) --mutator MUTATOR, [16](#page-19-1) --mutator-option MUTATOR\_OPTIONS, [16](#page-19-1) --pH PH, [16](#page-19-1) --parameters PARAMETERS, [15](#page-18-0) --protonate-all, [16](#page-19-1)  $-$ quiet, [16](#page-19-1) --reference REFERENCE, [15](#page-18-0) --reuse-ligand-mol2-files, [16](#page-19-1) --thermophile THERMOPHILES, [15](#page-18-0) --titrate\_only TITRATE\_ONLY, [15](#page-18-0) --version VERSION\_LABEL, [15](#page-18-0) --window WINDOW WINDOW WINDOW, [16](#page-19-1) -a ALIGNMENT, [15](#page-18-0) -c CHAINS, [15](#page-18-0)  $-d, 16$  $-d, 16$ -f FILENAMES, [15](#page-18-0) -g GRID GRID GRID, [16](#page-19-1) -h, [15](#page-18-0) -i TITRATE\_ONLY, [15](#page-18-0) -k, [16](#page-19-1) -l, [16](#page-19-1) -m MUTATIONS, [15](#page-18-0)  $-$ o PH, [16](#page-19-1) -p PARAMETERS, [15](#page-18-0)  $-a, 16$  $-a, 16$ -r REFERENCE, [15](#page-18-0) -t THERMOPHILES, [15](#page-18-0) -v VERSION\_LABEL, [15](#page-18-0) -w WINDOW WINDOW WINDOW, [16](#page-19-1) input\_pdb, [15](#page-18-0) Propka30 (*class in propka.version*), [51](#page-54-1) PROPKA\_INPUT\_TYPES (*in module propka.ligand*), [58](#page-61-1) protein\_precheck() (*in module propka.lib*), [39](#page-42-0) Protonate (*class in propka.protonate*), [54](#page-57-1) protonate() (*propka.protonate.Protonate method*), [54](#page-57-1)

protonate\_30\_style() (*in module propka.hydrogens*), [56](#page-59-0) protonate\_atom() (*propka.protonate.Protonate*

*method*), [54](#page-57-1)

protonate\_average\_direction() (*in module propka.hydrogens*), [56](#page-59-0)

protonate\_direction() (*in module propka.hydrogens*), [56](#page-59-0)

protonate\_sp2() (*in module propka.hydrogens*), [57](#page-60-0) put\_atom\_in\_box() (*propka.bonds.BondMaker method*), [21](#page-24-1)

## R

--log-level {DEBUG, INFO, WARNING, ERROR<sub>19</sub> ERIGHedule\_file() (*in module propka.input*), radial\_volume\_desolvation() (*in module propka.energy*), [70](#page-73-0) [36](#page-39-0) read\_parameter\_file() (*in module propka.input*), [36](#page-39-0) read\_pdb() (*in module propka.input*), [37](#page-40-1) read\_propka() (*in module propka.input*), [37](#page-40-1) remove\_all\_hydrogen\_atoms() (*propka.protonate.Protonate static method*), [54](#page-57-1) remove\_determinants() (*propka.group.Group method*), [25](#page-28-0) rescale() (*propka.vector\_algebra.MultiVector method*), [74](#page-77-6) rescale() (*propka.vector\_algebra.Vector method*), [74](#page-77-6) resid\_from\_atom() (*in module propka.lib*), [39](#page-42-0) RESIDUE\_MULTIPLIER (*in module propka.conformation\_container*), [33](#page-36-1) ROHGroup (*class in propka.group*), [28](#page-31-0) rotate\_atoms\_around\_y\_axis() (*in module propka.vector\_algebra*), [74](#page-77-6) rotate\_atoms\_around\_z\_axis() (*in module*

*propka.vector\_algebra*), [74](#page-77-6) rotate\_multi\_vector\_around\_an\_axis() (*in*

*module propka.vector\_algebra*), [74](#page-77-6) rotate\_vector\_around\_an\_axis() (*in module propka.vector\_algebra*), [75](#page-78-2)

# S

SERGroup (*class in propka.group*), [28](#page-31-0) set\_backbone\_determinants() (*in module propka.determinants*), [65](#page-68-0) set\_bond\_distance() (*propka.protonate.Protonate method*), [54](#page-57-1) set center() (*propka.group.Group method*), [25](#page-28-0) set\_charge() (*propka.protonate.Protonate method*), [54](#page-57-1) set\_common\_charge\_centres() (*propka.conformation\_container.ConformationContainer method*), [32](#page-35-0)

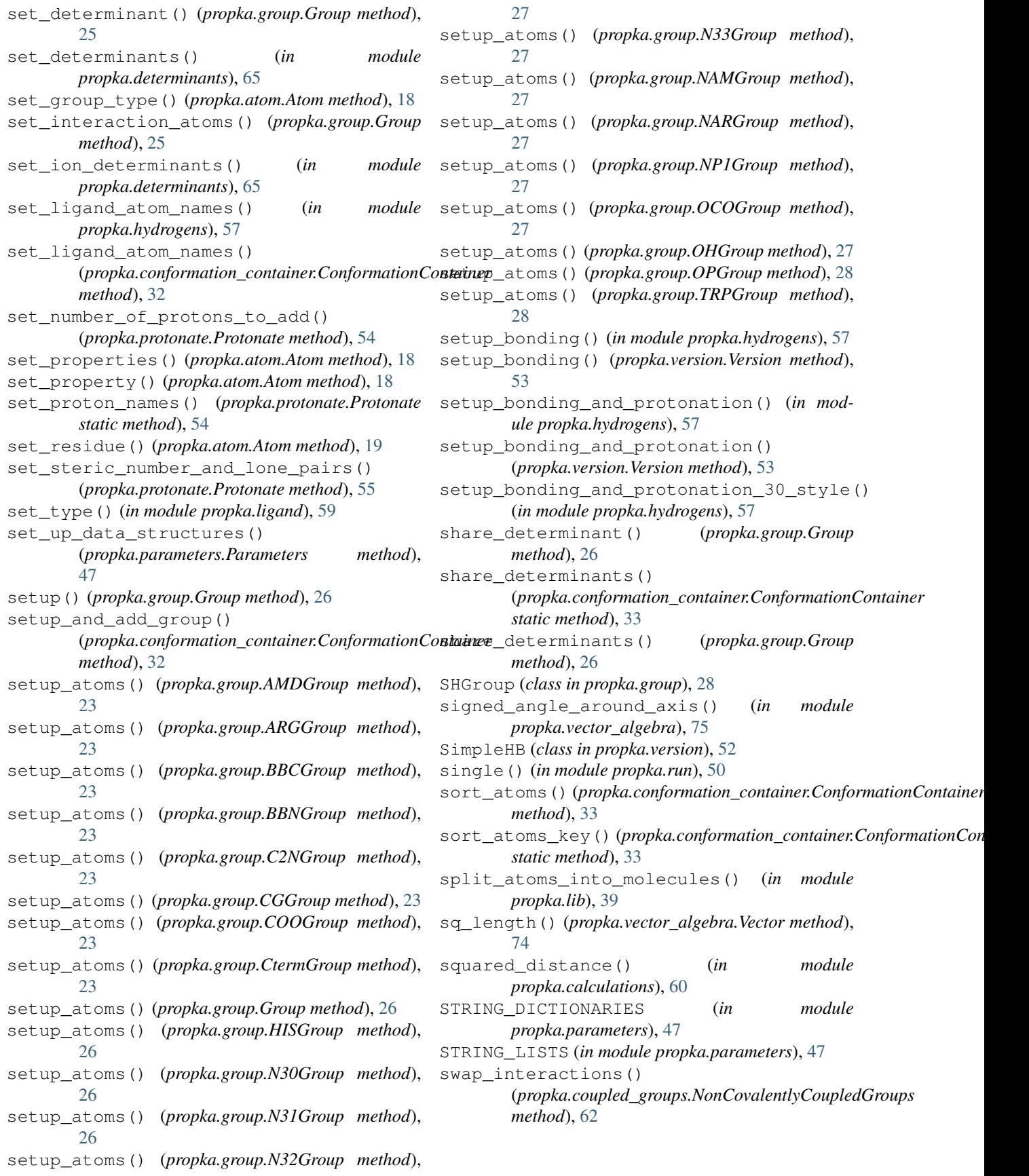

### T

tagged\_format() (*propka.coupled\_groups.NonCovalentlyCoupledGroups static method*), [62](#page-65-0) tetrahedral() (*propka.protonate.Protonate method*), [55](#page-58-1) TitratableLigandGroup (*class in propka.group*), [28](#page-31-0) top\_up() (*propka.conformation\_container.ConformationContainer method*), [33](#page-36-1) top\_up\_conformations() (*propka.molecular\_container.MolecularContainer method*), [34](#page-37-0) transfer\_determinant() (*propka.coupled\_groups.NonCovalentlyCoupledGroups static method*), [62](#page-65-0) trigonal() (*propka.protonate.Protonate method*), [55](#page-58-1) TRPGroup (*class in propka.group*), [28](#page-31-0) TYRGroup (*class in propka.group*), [28](#page-31-0)

# $\cup$

UNICODE\_MULTIPLIER (*in module propka.conformation\_container*), [33](#page-36-1) use\_in\_calculations() (*propka.group.Group method*), [26](#page-29-0)

# V

Vector (*class in propka.vector\_algebra*), [74](#page-77-6) Version (*class in propka.version*), [52](#page-55-0) VersionA (*class in propka.version*), [53](#page-56-0)

# W

```
warning() (in module propka.lib), 39
write_file() (in module propka.output), 43
write_jackal_scap_file() (in module
       propka.output), 43
write_mol2_for_atoms() (in module
       propka.output), 43
write_pdb_for_atoms() (in module
       propka.output), 43
write_pdb_for_conformation() (in module
       propka.output), 43
write_pdb_for_protein() (in module
       propka.output), 44
write_pka() (in module propka.output), 44
write_pka() (propka.molecular_container.MolecularContainer
       method), 34
write_propka() (in module propka.output), 44
write_propka() (propka.molecular_container.MolecularContainer
       method), 34
write_scwrl_sequence_file() (in module
       propka.output), 44
```